**Universidad Nacional Pedro Henríquez Ureña Facultad de Ciencias de la Salud Escuela de Odontología**

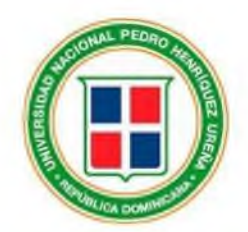

Trabajo de grado para optar por el título en: Doctor en Odontología

## **Uso del biobanco de dientes naturales UNPHU como recurso para el diseño de propuesta de página** *web* **de estudio de anatomía dental interna**

### **Sustentantes**

Br. Ivette Idelfonso Cornielle 17-1997 Br. Sofía Quiñones 17-1589

### **Asesoría temática**

Dra. Sheila Burdiez

### **Asesoría metodológica**

Dra. María Guadalupe Silva Dra. Nidia Esther de León Frías Los conceptos emitidos en este trabajo de investigación son única y exclusivamente responsabilidad de los sustentantes.

Santo Domingo, República Dominicana 2023

**Uso del biobanco de dientes naturales UNPHU como recurso para el diseño de propuesta de página** *web* **de estudio de anatomía dental interna**

## Índice

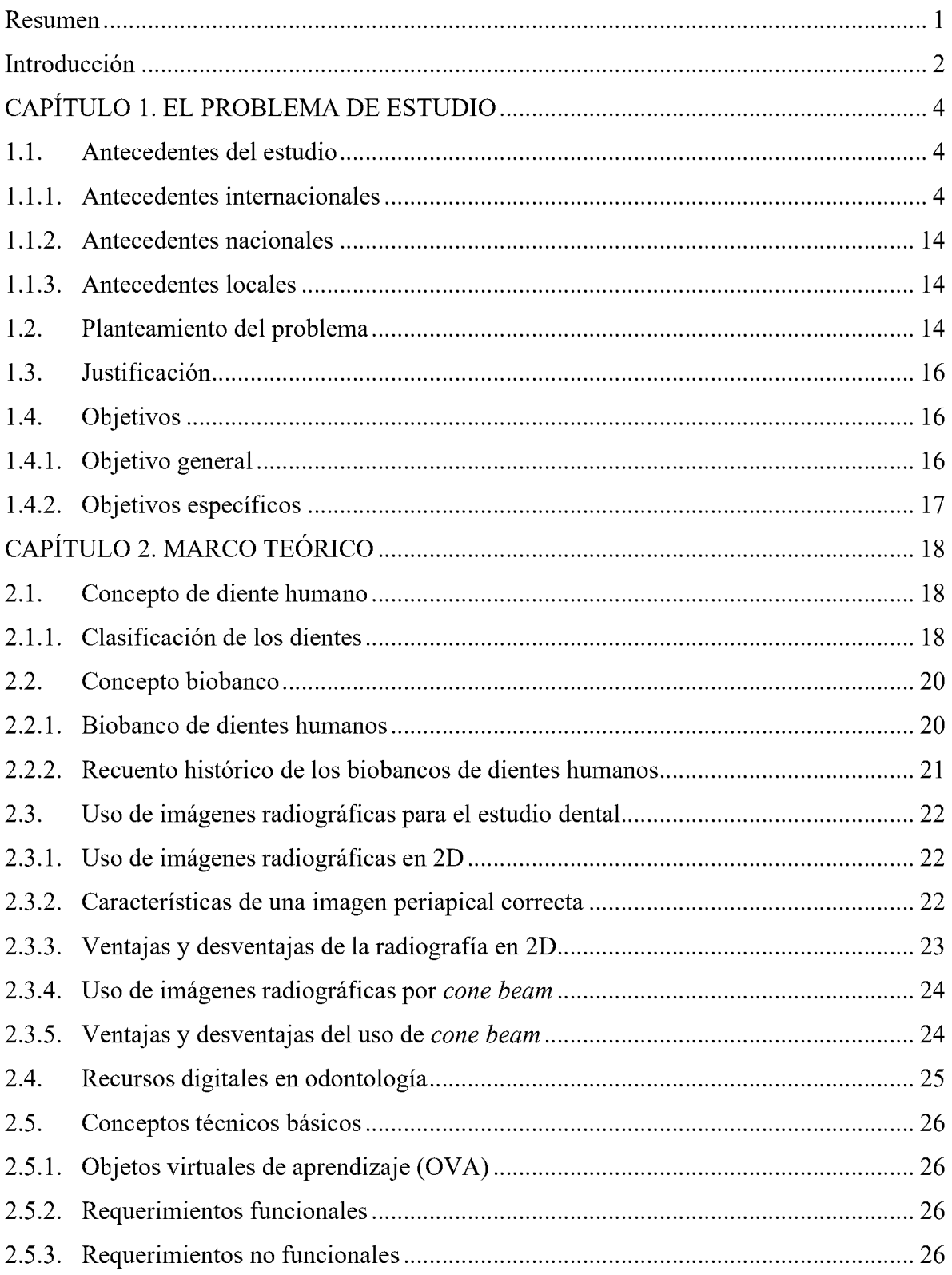

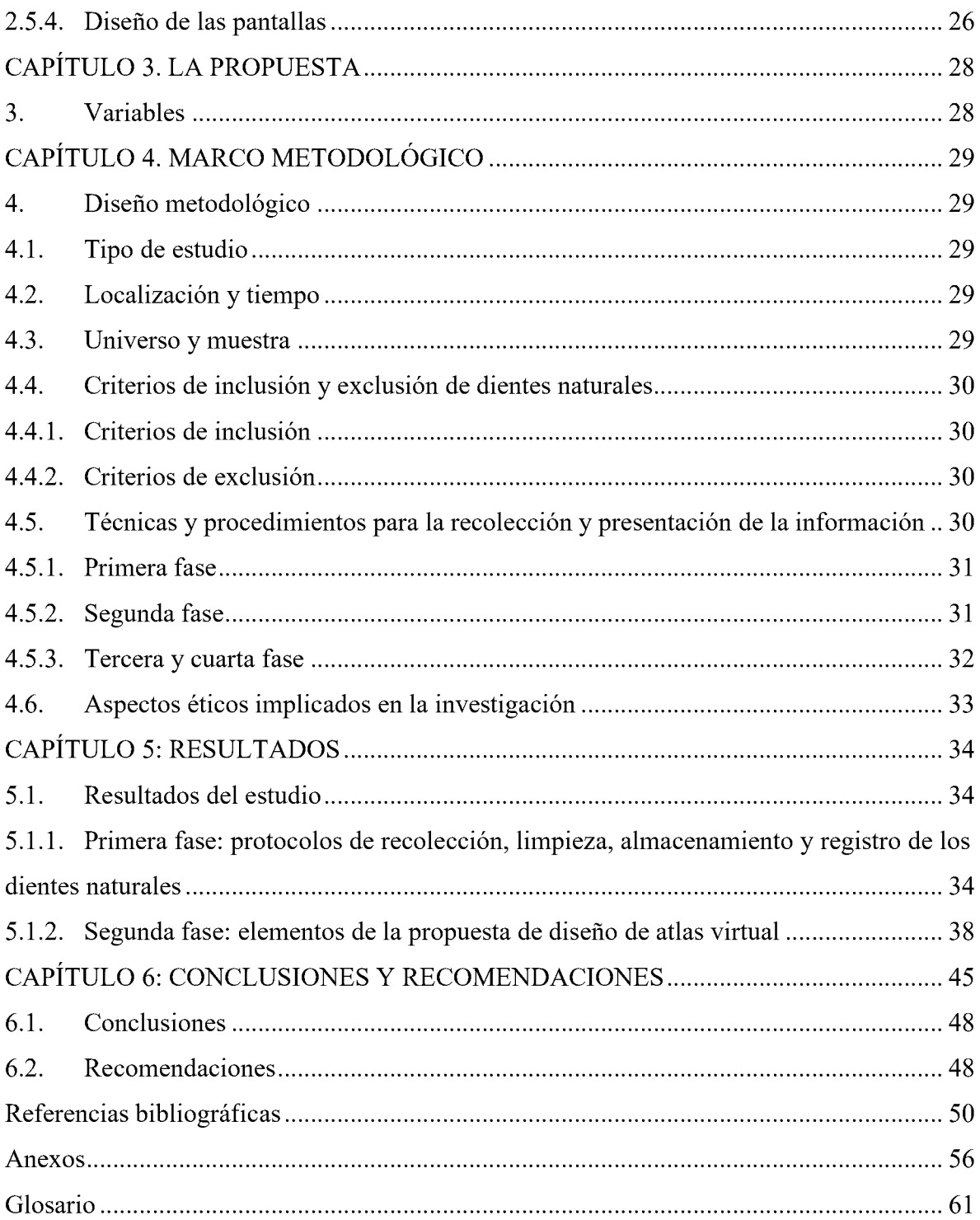

### <span id="page-4-0"></span>**Resumen**

Actualmente, el empleo de instrumentos tecnológicos como recurso auxiliar para la enseñanza en odontología es cada vez más común y la incorporación de estos en los programas educativos han demostrado ser de provecho en las diversas zonas de aprendizaje de odontología. En los programas de enseñanza en endodoncia convencionales el uso de dientes humanos naturales es vital como recurso de aprendizaje en esta clase de cátedras, debido a que con ellos puede determinarse con más precisión los detalles necesarios para conseguir las metas de aprendizaje establecidas. Se realizó documentación de los protocolos de manejo de dientes, así como un estudio de diferentes recursos informáticos necesarios con el objetivo de ejecutar una propuesta de diseño de atlas *web* virtual para uso como recurso en la enseñanza de endodoncia. Entre los resultados se evidenciaron recomendaciones realizadas por los endodoncistas evaluadores de la propuesta, así como la determinación de qué recursos, tanto multimedia como informáticos son útiles en este tipo de proyecto. Se concluyó que el biobanco de dientes humanos puede proporcionar medios útiles para la creación de un atlas virtual; también se obtuvo el criterio de los docentes especialistas concluyendo en que es una propuesta útil, sin embargo, debe mejorar antes de crearse una página *web* como producto final.

**Palabras claves**: *biobanco de dientes humanos, estudiantes de odontología, enseñanza virtual, aprendizaje online, tomografía por haz cónico, endodoncia.*

### <span id="page-5-0"></span>**Introducción**

En la actualidad, el uso de herramientas tecnológicas como método auxiliar para la educación en odontología es cada vez más común y la integración de las mismas en los programas educativos han demostrado ser beneficiosos en las distintas áreas de conocimiento odontológico  $1$ . Dentro de las aplicaciones de estas herramientas digitales auxiliares en odontología se encuentra mejorar la accesibilidad a través del uso de espacios de aprendizaje con acceso remoto a contenido didáctico, facilitando así la interacción entre estudiantes y facilitadores de conocimiento 1,2.

La cátedra de endodoncia tiene entre sus objetivos, enseñar la anatomía dental interna de los dientes en todas las fases del tratamiento, el diagnóstico endodóntico, entre otros 3. En los programas de educación en endodoncia convencionales se recurre al uso de dientes humanos naturales como recurso de aprendizaje en este tipo de cátedras, ya que con ellos puede determinarse con mayor exactitud la anatomía radicular, número de conductos, accesos a la cavidad pulpar, entre otros aspectos <sup>4</sup>. En el estudio endodóntico son muy importantes las imágenes radiográficas, entre las cuales se encuentran las radiografías periapicales y las imágenes por tomografía volumétrica digital de haz cónico (en inglés, *cone beam*), que permiten visualizar estructuras anatómicas adyacentes al diente, así como facilitar el análisis del sistema de conductos radiculares de los dientes, haciendo que las imágenes sean un recurso auxiliar en la determinación del pronóstico y plan de tratamiento. En las imágenes radiográficas convencionales, la información es limitada, debido a la superposición. A diferencia de las imágenes CBCT *(*en inglés, *cone beam computed tomography)* permite un escaneo 3D del diente, menor exposición a la radiación y elimina la superposición de estructuras adyacentes<sup>5</sup>.

Según Goodacre<sup>2</sup>, las escuelas en donde los programas de anatomía 3D han sido utilizados en la enseñanza de sus estudiantes, se ha podido notar un incremento significativo en el aprendizaje de las estructuras específicas y en el desarrollo de la imaginación especial. En los últimos años el uso de programas que permiten visualizar estructuras anatómicas de manera tridimensional en tiempo real ha sido reportado como primordial y muy efectivo en la enseñanza de la odontología moderna*.* Es por esto, que el uso de imágenes 3D podría ser útil para la creación de un atlas de anatomía radicular para la enseñanza del sistema de conductos en endodoncia.

El propósito de este proyecto consiste en utilizar las imágenes ya documentadas mediante radiografías periapicales y CBCT, en el biobanco de dientes de la escuela de odontología en la Universidad Pedro Henríquez Ureña, así preparar una propuesta de diseño de un atlas de imágenes radiográficas 2D y 3D donde se pueda identificar y estudiar la anatomía interna pudiendo ser consultado en la *web*, permitiendo así a los estudiantes optimizar el estudio de endodoncia.

## <span id="page-7-0"></span>**CAPÍTULO 1. EL PROBLEMA DE ESTUDIO**

#### <span id="page-7-2"></span><span id="page-7-1"></span>**1.1. Antecedentes del estudio**

### **1.1.1. Antecedentes internacionales**

Para el 2014, Al-Rawi et al. 6, desarrollaron un dispositivo móvil optimizando el aprendizaje con el sistema de repetición espaciada de radiología y patología bucal que fuese compatible con plataformas para la educación dental en el Departamento de Ciencias Biomédicas y de Diagnóstico de la Facultad de Odontología Mercy de la Universidad de Detroit, Estados Unidos. El objetivo era comparar y evaluar la percepción de los estudiantes poniendo en práctica un sistema electrónico de radiología dental y patología oral de repetición enfocado en la educación de la higiene. Se emplearon un grupo de aplicaciones de código abierto, creando unas "*flashcards*" pudiendo ajustarse para la frecuencia de la repetición, según la dificultad que evalúe el usuario. Adaptado a diferentes tipos de plataformas, como cualquier navegador *web*. Seleccionaron 107 estudiantes de segundo año en la carrera de odontología pertenecientes al curso de patología oral y maxilofacial, y estudiantes de segundo año de la licenciatura en higiene dental cursando radiología de higiene dental. La población en la cual fue efectuada la investigación recibió un *software* gratuito, con tabletas móviles, consistiendo en una base de datos que contenía 300 tarjetas de preguntas electrónicas. Se les realizó una encuesta a los estudiantes donde evaluaron sus actitudes hacia la tecnología. Se eligió un 54% de los estudiantes de higiene dental y un 45,8% de los estudiantes de odontología. La aceptación de la aplicación fue similar en ambos grupos de estudiantes. Solo una minoría de los encuestados perteneciendo un 25% a estudiantes de odontología y un 33% a la higiene dental aprovechó uno de los principales beneficios de esta tecnología: la repetición espaciada automatizada. Concluyendo que este tipo de sistema de aprendizaje debe implementarse más en la educación debido a su facilidad de lograr la habilidad de desarrollar el diagnóstico clínico.

Tovar y Pupo <sup>7</sup> efectuaron un proyecto de investigación en el 2016, en la Universidad de Cartagena, Colombia. Este estudio tuvo como objetivo emplear una especie de objetos virtuales de aprendizaje (llamados OVA), que permite ayudar la enseñanza en endodoncia, de manera presencial como a nivel virtual. Mediante esta investigación se optimizó el proceso de aprendizaje y enseñanza, para estudiantes, como en los docentes, utilizando realidad aumentada en los dispositivos móviles. El tipo de estudio se clasificaba como una encuesta aplicada, descriptiva y no experimental, con una metodología mixta. Basado en Componentes de la Ingeniería en *Software* (siglas en inglés, ISBC), se utilizaron 5 fases, que incluyen la planificación, comunicación con el usuario, análisis de los riesgos, construcción, adaptación de los componentes y por último evaluar al usuario. En la primera fase, todos sus pasos fueron utilizados, (análisis, obtención y digitalización del material), por lo que esto determinó la base de los OVA, y el contenido que iba a ser parte del mismo. De la segunda fase seleccionó el paso 4 (armar el formato del OVA), este establece cuál debe ser la estructura de los OVA. En la fase tres, se usó el paso cinco (armado), se establecieron los componentes de los OVA, obtenidos de las fases anteriormente mencionadas. De la fase cuatro, eligieron el paso 8 (evaluación del OVA), la cual accedió a la valoración del OVA. Por último, se efectuó la fase final que es la implementación. Para poder ser identificados los resultados del instrumento aplicado, se efectuó un análisis cuantitativo de los datos obtenidos, divididos entre los estudiantes y profesores. Realizaron varias preguntas a manera de prueba piloto, resultando que el 46% de los estudiantes consideran que es un diseño óptimo para el empleo en el área de odontología, el 45% consideran que es excelente el diseño, pero podría mejorar, el 9% opinaron que estéticamente aún posee espacio de mejora, pero el diseño cumple con los objetivos de la página. En conclusión, el uso de tecnologías de manera auxiliar se consideraron un proyecto innovador, como son la realidad aumentada y los dispositivos móviles, estos facilitando el acceso a herramientas nuevas, presentadas de manera diferente, aumentando la mejoría del conocimiento.

De Oliveira et al. <sup>8</sup> realizaron un estudio en el 2018**,** en Brasil, llamado *"Effectiveness of Using a Mobile App to Improve Dental Students' Ability to Identify Endodontic Complicationsfrom Periapical Radiographs",* antes de realizar la evaluación para los estudiantes, se eligieron 5 especialistas cada uno con más de diez años de experiencia, (tres radiólogos orales y dos endodoncistas), estos revisaron individualmente un total de 190 radiografías periapicales, registradas en la clínica de la Universidad de Juiz Fora, Brasil. Determinaron los criterios de inclusión y exclusión. Cada radiografía elegida tenía un diente diagnosticado por unanimidad de los cinco especialistas basado en las siguientes condiciones endodónticas: 1) ausencia de tratamiento endodóntico sin lesión periapical; 2) ausencia de tratamiento endodóntico con lesión apical; 3) tratamiento satisfactorio sin lesión apical; 4) tratamiento endodóntico con lesión apical; 5) tratamiento insatisfactorio sin lesión apical; 6) tratamiento endodóntico con lesión apical; 7) instrumento fracturado; 8) perno desviado; 9) fractura radicular (horizontal y/o vertical); y 10) reabsorción radicular (interna y/o externa). Decidieron excluir las radiografías con mala calidad, en las cuales no pudieron diagnosticar debido a errores radiografías, las radiografías en la que los diagnósticos varían según los especialistas y las radiografías de regiones edéntulas. Luego de establecer estos criterios, se seleccionaron 63 radiografías periapicales, cada una tenía un diente a evaluar. El estudio fue efectuado con estudiantes de odontología de cuarto a quinto año de la Universidad Federal de Juiz de Fora, Brasil. Estos debían haber terminado las clases de endodoncia y radiología oral, además tener un dispositivo móvil inteligente compatible con la aplicación (Kahoot, Trondheim, Noruega)*.* Basado en los criterios anteriormente mencionados se consideró una cantidad de 34 estudiantes para participar, de los cuales 20 estudiantes firmaron voluntariamente el consentimiento informado. En la aplicación de (Kahoot, Trondheim, Noruega), se eligió para cada condición tres imágenes de referencia, que no formaron parte de la muestra que habían sido elegidas por los cincos especialistas. Se le señalaron a los estudiantes el diente que debían evaluar, pero también se les mencionó que podía tener más de una condición. No se les permitió las consultas entre sí a los estudiantes. Solamente evaluaron 10 radiografías para evitar la fatiga visual, luego en 30 días volvieron a hacer la misma evaluación. El resultado de los diagnósticos oscila entre 0.89 a 0.96 entre el grupo de estudiantes y el grupo de los cinco especialistas. Se sugiere la utilización de (Kahoot, Trondheim, Noruega) para la mejora de la capacidad de diagnóstico en odontología. En conclusión, el método de integración de imágenes para diagnósticos endodónticos va a mejorar la capacidad de memorizar y asimilar mejor el contenido.

En el 2019, Inquimbert et al. <sup>9</sup> efectuaron un estudio, donde evaluaron la tecnología digital para mejorar el aprendizaje en estudiantes de odontología de la Universidad de Montpellier, Francia. La finalidad principal de la investigación era seleccionar el tipo de método pedagógico que

favorece a los estudiantes en cada disciplina dental, posterior a esto, valorar el impacto en los estudiantes hacia una nueva forma didáctica de enseñanza. Antes de emplear la investigación más profunda se realizó un cuestionario a cinco estudiantes con el objetivo de evaluar la facilidad de comprensión e interpretación, para luego efectuar una encuesta definitiva, luego de esta aprobarse, se distribuyó en los estudiantes de 3°, 4° y 5° año. El cuestionario incluía preguntas sobre cuál apoyó era el más factible para ellos, y en dado caso necesitaban un repositorio o clases en línea antes de las conferencias obligatorias. Seguidamente restablecieron los nuevos apoyos metodológicos, para aumentar la calidad de aprendizaje, empleando vídeos de diferentes etapas del tratamiento del conducto. Elaboraron 4 videos; el primer video aplicaba el tratamiento de conducto en un molar de manera simple; el segundo video era pre curvando las limas; el tercer video, trataba de un tratamiento de conducto en un premolar con diferentes tomas; el último video se llevó a cabo un caso clínico enfatizado en la ergonomía, planificación del trabajo y tratamiento clínico. Alcanzaron un 80% de participantes con 165 cuestionarios, dando un resultado de 95.7% de los estudiantes que encontraron más viable las clases en línea antes de las conferencias obligatorias. Por otra parte, los estudiantes valoraron la satisfacción de los vídeos con un 100% y el 99.4% cumplió con su expectativa. En resumen, el primer cuestionario permitió identificar el método pedagógico más solicitado para optimizar el entendimiento de trabajos prácticos y conferencias. Además, otro resultado importante a agregar fue que la disciplina mejor aprendida al ingresar a la práctica clínica era la endodoncia.

Bravo et al. <sup>10</sup> efectuaron en el 2019, un proyecto de investigación en San Miguel Tucumán Argentina. Consiste en una plataforma para la creación de casos clínicos dentales, con la finalidad de que funcione como un apoyo de aprendizaje para los estudiantes. Su estructura está dividida en varias secciones. La sección II seleccionó trabajos que describen las TIC; en la sección III se presenta una breve sinopsis de la plataforma (DentalLav, Cuenca, Ecuador)*,* está diseñada para solucionar la necesidad de aprendizaje en la odontología, ofrece un aula dental virtual donde se permite a los profesores compartir sus conocimientos; la sección IV, precisa el diseño y el funcionamiento de la plataforma, siguiendo la creación de la estructura de una página *web* y enfocándose en la funcionalidad de la plataforma para el desarrollo de los casos clínicos. En el módulo desarrollado se utilizó la programación Modelo Vista Controlador, en el marco del desarrollo eligieron (JavaSever Faces, California, Estados Unidos). Este modelo permite acceder a la información de la aplicación. La lógica del funcionamiento consiste en 6 pasos: 1) el usuario solicitó un permiso en una aplicación *web* y el controlador la captura, 2) el controlador contacta al modelo, 3) se utilizó una base de datos para que el modelo pueda interactuar con la misma, 4) el modelo remite la información a la base de datos del controlador, 5) el controlador recibe la información, y por último, 6) procesa la información y se la envía al usuario de la manera más entendible; crearon el caso dental que incluye datos generales, anamnesis y recursos. En la sección V se implementa el software. Por último, en la sección VI se encuentra la conclusión y el trabajo que se efectuará en un futuro. En conclusión, esta plataforma dará apoyo y brindará herramientas para que los alumnos trabajen de forma multidisciplinaria, permitiéndoles experimentar problemas más realistas.

En el año 2020, Morales y Morales <sup>11</sup> desarrollaron en México un proyecto titulado "Plataforma *web* de recursos didácticos", con la finalidad de implementar y crear un sitio *web*, permitiendo acceder directamente desde la plataforma virtual de la Universidad Tecnológica de la Huasteca, para que los estudiantes tengan una herramienta auxiliar, que ayude al aprendizaje, de los temas anteriormente vistos en la asignación de matemáticas. Este estudio surgió luego de haber empleado un diagnóstico aplicado a los estudiantes de nuevo ingreso. La metodología fue llevada a cabo mediante varias fases; la primera fase fue la planificación, en esta se analizaron los requerimientos del software. En la segunda fase se tomaron en cuenta los riesgos. Luego, en la tercera fase se realizó un prototipo de página *web* con la herramienta Balsamiq. Por último, se generó la página *web*, utilizando el auxiliar llamado (Exe-Learning, Auckland, Nueva Zelanda), además se creó en (YouTube, California, Estados Unidos) un canal, realizando videos con la información necesaria para acceder a la misma. Para las pruebas se eligió una muestra de la población, seleccionaron a los estudiantes de la carrera de tecnología de la información y mecatrónica, para que evalúen diseño, navegación y funcionalidad. Se les facilitó la página *web* a un grupo de docentes y alumnos, disponible en la plataforma (Uthh virtual, Huejutla, México) para estos poder validar la estructura mediante (Google Forms, Stanford, Estados Unidos), a través de una encuesta, y se encontraron áreas de mejora. Resultando que utilizaron la plataforma (Moodle, Ciudad de México, México) como un apoyo en el aula virtual, esta tiene un servidor espejo y un servidor primario, previniendo que, si uno de los dos tiene fallas, pueda seguir funcionando sin que el usuario lo note. En esta plataforma el administrador tiene la facilidad de subir archivos, contenido, imágenes y actividades. En conclusión, esto es de gran beneficio, los alumnos podrán acceder a un espacio con material de apoyo de temas anteriormente vistos, además los docentes tendrán la facilidad de poder revisar las actividades asignadas y el estatus de las tareas encomendadas.

Morales et al. <sup>12</sup> desarrollaron un proyecto en el 2020, en la Universidad Autónoma de México. Este estudio propuso establecer un curso de farmacoterapia dental, para tener acceso en línea. En el cual implementaron evaluaciones con la cátedra impartida durante el ciclo, incluyeron actividades y textos, fortaleciendo así, el conocimiento y preparando a los estudiantes en cuanto a los conceptos farmacológicos. El material escogido para desarrollar el curso fue seleccionado por 4 experimentados en la farmacoterapia dental y 2 alumnos que se encontraban en el 2do año de la carrera. Se emplearon una guía de modelo de análisis y desarrollo, y valoración en el diseño del curso. Se registraron en el curso una totalidad de 408 estudiantes de odontología cursando el último año de la carrera, y fueron invitados a participar en la encuesta, en la cual solo 287 fueron partícipes, respondiendo todas las preguntas, y se estudiaron los resultados. El curso tuvo una duración de 5 semanas, se integraron 7 unidades, basado en los fármacos prescritos por los dentistas. Utilizaron varios tipos de recursos como presentaciones, exámenes, juegos y demás, con una finalidad clínica. Para expresar los resultados utilizaron estadísticas descriptivas con el objetivo de plasmar los resultados. La totalidad de la muestra fue de un 27.2% de hombre y un 72.8% eran mujeres. Un 70.2% de los participantes en total afirmó un alto porcentaje de satisfacción con el contenido del curso. En conclusión, la implementación de este tipo de enseñanza tuvo una estrategia eficaz para optimizar el aprendizaje.

Para el año 2020, Al-Madi et al. <sup>13</sup> publicaron en Arabia Saudita un artículo titulado "*Creation and evaluation of an endodontic diagnosis training software"*, con el objetivo de evaluar dicha aplicación y cómo la misma ayuda en la práctica y el entrenamiento en el diagnóstico pulpar y periapical. En cuanto a la metodología, fueron utilizadas las plataformas (JQuery Mobile *Web*, Virginia, Estados Unidos) y tecnologías de (JavaScript, Virginia, Estados Unidos) en compañía de la aplicación creada, para el sistema operativo (IOS, Apple Inc, California, Estados Unidos) en los cuales se encontraban recursos como casos clínicos reales, exámenes clínicos intraorales y extraorales, presencia o ausencia de signos y síntomas, estudios radiográficos, así como resultados a las diferentes pruebas realizadas de los dientes a tratar, como resultado de responder a todos estos parámetros, el *software* determinaría cuál es el tratamiento más adecuado en caso clínico y posibles pronósticos de la misma, así como también permite al usuario iniciar sesión con sus credenciales e introducir los datos de su paciente y la información e imágenes radiográficas del diente afectado, obteniendo los diferentes tratamientos y pronósticos de dicho diente. Para la evaluación del programa, se hizo una breve introducción del proyecto a estudiantes, especialistas, odontólogos generales, entre otros, y posteriormente se envió la encuesta con 20 preguntas cerradas y tres preguntas abiertas por correo a todos los que decidieron participar con el enlace para descargar el programa y algunas instrucciones explicando los beneficios del uso de esta. A estos mismos participantes se les instó a llenar nuevamente el formulario un mes después del empleo de la aplicación. En cuanto a los resultados de la evaluación de la aplicación, el 54% de los encuestados opinó que la aplicación fue fácil de utilizar, así como el 90% de los encuestados reportó que el uso de la aplicación es incluso mejor que la fuente tradicional de información. En conclusión, a pesar de algunas limitaciones del estudio, la evaluación de la plataforma fue positiva y útil en motivar a los profesionales en la toma de decisiones por medios propios para la práctica clínica.

Elgreatly y Mahrous <sup>14</sup> en el 2020 publicaron un artículo, realizado en la Universidad de Iowa, Estados Unidos, con el objetivo de innovar con la implementación de videos, portales *web*, y mostrar cómo se puede crear un diente 3D, a partir de un escaneado dental. Anteriormente varias investigaciones han demostrado que se puede integrar modelos virtuales 3D para aumentar la enseñanza de los estudiantes y la visualización espacial de los estudiantes. Esta investigación aspira a desarrollar una técnica educativa explicando cómo se pueden escanear los dientes naturales, y determinar un *software* gratuito que pueda ser utilizado para visualizar su anatomía dental, luego de ser escaneados. Las características que debían cumplir los dientes seleccionados, era tener daños mínimos, y ser esterilizados, utilizaron una pasta siliconada para montar los dientes, luego le colocaron un *spray* para escanear detalladamente la superficie. Exportaron el archivo en formato "stl" (Meshimer, California, Estados Unidos), luego en (Paint 3D, Microsoft, Washington , USA) le agregaron estructura y color, para una visualización mejor, por último serían exportado en .png el*software* (Viewer, Microsoft, Washington, Estados Unidos), repitiendo el proceso varias veces para crear una biblioteca dental virtual. En conclusión, la creación de estos modelos de dientes naturales en 3D es higiénico, rentable, y de bajo mantenimiento para el aprendizaje de la anatomía dental.

Santana et al. <sup>15</sup> efectuaron un estudio en el 2020, llamado *"Development and evaluation of a mobile application for teaching Dental Radiology",* en la Universidad Federal de Sergipe, Brasil. Esta investigación tuvo el objetivo de desarrollar una aplicación para dispositivos móviles inteligentes, con la finalidad de optimizar el estudio de la anatomía radiográfica, y contribuir al aprendizaje. Se incluyeron en el estudio, los estudiantes que asistieron a un curso de radiología dental del programa de pregrado de la Facultad de Odontología de la Universidad Federal de Sergipe, en los criterios de exclusión decidieron que no iban a participar los estudiantes que no efectuaron el mismo. Los estudiantes interesados en participar firmaron un consentimiento informado. Al comienzo del proyecto se eligieron estudiantes que demostraron cierto interés en las tecnologías digitales. Efectuaron reuniones presenciales empleando un mapa de empatía y actividad de *design thinking*, un método empleado en los diseñadores para tener noción de la expectativa o referencia del usuario en el desarrollo de la aplicación. Aplicaron una encuesta a los estudiantes de odontología, mediante (Google Forms, Sandford, Estados Unidos), el cuestionario reunió información sobre los métodos de estudio, dificultades durante el curso, los problemas que encontraban que posee la aplicación, y lo que consideraban importante para los usuarios en la aplicación. Para obtener otras necesidades adicionales del estudio, llevaron a cabo un segundo cuestionario, a través de (Google Forms, Sandford, Estados Unidos). Con el objetivo de poder conocer el perfil de los estudiantes. Seleccionaron a 44 estudiantes de odontología para usar la primera encuesta, luego la aplicación fue evaluada para determinar si era factible el uso, está dirigida a 51 estudiantes, aplicaron el coeficiente alfa de Cronbach, los valores obtenidos fueron superiores a 0.7, mostrando fiabilidad. En la evaluación de la aplicación, la cual se le otorgó el nombre de "APPOLO", el 98.04% de los encuestados demostraron que era fundamental la implementación de esta aplicación. Determinaron el 94.19% de los estudiantes que la cantidad de imágenes utilizadas eran satisfactorias o muy satisfactorias, el 100% evaluaron la calidad de las radiografías también en satisfactorias o muy satisfactorias. La pluralidad de los alumnos (94.11%) se sentían entusiasmados en terminar el estudio con la metodología seleccionada. La usabilidad se determinó por un 98,04% de los estudiantes de fácil o muy fácil. Los resultados de los contenidos ofrecidos fueron evaluados por un 100% de los participantes, la viabilidad a través de textos se valoró por el 98% de los encuestados. En conclusión, el uso de la aplicación como herramienta complementaria es factible y pertinente. Los estudiantes estuvieron satisfechos con el contenido seleccionado en la aplicación.

En el año 2021 Frías et al. <sup>16</sup> realizaron un estudio en la Universidad de Ciencias Médicas de Granma, en Manzanillo, Cuba. Plantearon una solución para desarrollar los conocimientos clínicos de la endodoncia, determinando que el objetivo del estudio fuese crear una página *web* con esta finalidad. Mostraron un estudio clasificado como desarrollo tecnológico o aplicado. El universo fue formado por 339 estudiantes pertenecientes a la carrera de Estomatología de la Facultad de Ciencias Médicas de Manzanillo, solo para la muestra se eligieron 158 estudiantes que cursaron el quinto año de carrera, empleando un muestreo aleatorio simple. La recolecta de datos se efectuó mediante encuestas estructuradas, respondiendo las variables seleccionadas mediante preguntas. Aplicaron una prueba con 5 preguntas de conocimientos para determinar el nivel de satisfacción de los estudiantes de quinto año. Evaluaron lo factible que era el producto con 20 expertos seleccionados, el criterio de inclusión era que el coeficiente intelectual debía ser mayor a 0.85, al final solo quedaron 15 expertos, todos eran especialistas, profesionales reconocidos y docentes de la Facultad de Ciencias Médicas de Manzanillo. Luego evaluaron la factibilidad del usuario, el cual fue conformado por 158 estudiantes determinando la funcionalidad y utilidad de la página *web*. Diseñaron la página *web* con sistemas libres al código del país de Cuba. El diseño fue seleccionado por los autores del proyecto, ambientando la página *web* de color azul cielo, y diferentes tonalidades que sean de agrado para el usuario. Los resultados establecieron que el 94.84% de los encuestados valoraron la funcionalidad de la página alta, el 2.53% determinaron que es media, y el 0.63%, valoraron de manera baja. En conclusión, elaboraron una página *web* de manera pedagógica para complementar la enseñanza de la odontología en la carrera de estomatología de la Facultad de Ciencias Médicas de Manzanillo. Por último, el valor determinado por los usuarios con relación a la calidad de la página *web* fue satisfactorio.

Para el año 2021, Ullah et al. <sup>17</sup> realizaron un estudio en la Universidad de Jinnah Sindh Medical en Karachi, Pakistán. Con la finalidad de poder analizar los resultados de un taller sobre anatomía dental, efectuado en alumnos de odontología, mediante el *Blended Learning* (BL), y comparar los resultados, con el mismo curso impartido de manera *Face to Face (*F2F*)*. Los estudiantes seleccionados para el estudio cursan el primer año de odontología. Al primer grupo de estudiantes se les impartió "Curso básico de anatomía dental" a través del método de aprendizaje F2F o convencional. El segundo grupo, hizo el mismo curso, pero a través BL. Los temas desarrollados fueron anatomía dentaria, nomenclatura dentaria, crestas, estructura del diente humano, puntos de referencia de la dentición, morfología, sistemas de notación dentaria y por último, la anatomía endodóntica de los dientes anteriores permanentes. El aprendizaje F2F se conformaba por 26 sesiones de 90 minutos cada una, durante 8 semanas. Las sesiones de BL efectuaron 26 sesiones y tres sesiones adicionales a la F2F, duraban una hora cada uno, efectuándose en ocho semanas. La evaluación para comparar la percepción del estudiante se llevó a cabo luego de finalizar el curso. Aplicaron los cuestionarios DREEM23 en el cual participaron 98 estudiantes (50 en el BL y 48 en el de F2F); se excluyeron 2 estudiantes. La puntuación fue mayoritaria en el grupo BL (147± 15.5) que en el grupo F2F (134.5±15.1). El BL fue de gran beneficio, según los estudiantes, determinaron factores que pudieron influir; como el fácil acceso, y un compromiso mayor a la hora de la entrega en comparación de F2F. Decidieron seguir enseñando el curso básico de anatomía dental mediante el BL, y seguir implementando este tipo de aprendizaje con otros cursos.

Agrawal y Nikhade <sup>18</sup> en el año 2022, efectuaron un estudio pretendiendo mostrar la literatura sobre las aplicaciones de la Inteligencia Artificial (IA), en todos las áreas odontológicas, enfocándose principalmente en endodoncia, para determinar el diagnóstico, tomas de decisiones clínicas y descubrir la limitaciones actuales en el uso de la IA. En el área de endodoncia, las IA están adquiriendo una mayor relevancia, en el diagnóstico y tratamiento endodónticos. Las IA

ayudan a los odontólogos a facilitar a los pacientes un tratamiento con alta calidad. Los modelos de IA, como son las redes neuronales convolucionales y las redes neuronales artificiales han proporcionado una gran cantidad de aplicaciones en endodoncia, para el estudio de la anatomía del conducto, la longitud de trabajo de la medicación, localizar lesiones periapicales y fracturas radiculares. En conclusión, las IA han mostrado su precisa detención, contribuyendo al avance del diagnóstico y la terapia endodóntica. Sin embargo, antes de integrarlas a los modelos de IA en la clínica, debe seguirse evaluando la fiabilidad y la aplicabilidad de estos modelos.

#### <span id="page-17-0"></span>**1.1.2. Antecedentes nacionales**

<span id="page-17-1"></span>No se encontraron antecedentes nacionales acerca del tema de investigación.

#### **1.1.3. Antecedentes locales**

<span id="page-17-2"></span>No se encontraron antecedentes locales acerca del tema de investigación.

### **1.2. Planteamiento del problema**

Durante el grado de odontología, el estudio de la anatomía dental se lleva a cabo desde los primeros años de carrera, y su buena comprensión es crucial para el correcto aprendizaje en el área, logrando así un buen desenvolvimiento en las prácticas clínicas <sup>19</sup>.

En la cátedra de endodoncia, predomina el estudio y tratamiento del conducto radicular, acompañado de imágenes radiográficas que ayudan a un correcto diagnóstico, siendo las radiografías periapicales las más comunes, sin embargo, el uso de estas radiografías convencionales puede implicar la limitación al observar algunos detalles anatómicos, anomalías en los mismos, patologías presentes, distorsiones en la imagen obtenida, así como la superposición de estructuras anatómicas adyacentes, entre otros  $20$ . Haciendo referencia a esto, según Khanna  $^{21}$ , algunos autores creen que las radiografías convencionales ofrecen limitantes al identificar el número real de conductos radiculares, lo que puede comprometer el resultado del tratamiento a realizar.

Por otro lado, Oviedo y Hernández <sup>22</sup> determinaron que el uso de las imágenes es muy importante en esta cátedra para el estudio del manejo de complicaciones endodónticas y determinación del tratamiento adecuado, por lo que se recurre al uso de imágenes 3D mediante radiografías "*cone beam"*, las cuales permiten imágenes tridimensionales en los diferentes cortes en el espacio, por lo que ayudarán a estudiar con mayor detalle la anatomía radicular, como por ejemplo, en número, forma y distribución de los conductos radiculares, permitiendo una previa exploración de la anatomía radicular y así elegir el tratamiento adecuado**.**

En el área de la docencia, las habilidades de diagnóstico y tratamiento necesitan un entrenamiento eficiente, acompañado de prácticas y experiencias suficientes, y, con relación a los docentes de educación superior, estos tienen la responsabilidad de proporcionar una experiencia educativa completa con el fin de alcanzar los objetivos de aprendizaje pautados para el alumnado, sin embargo, en los casos donde existe una cantidad limitada de recursos de enseñanza, puede haber más dificultad en el proceso de aprendizaje y, por lo tanto, en la ganancia de experiencia clínica por parte de los estudiantes, debido a que estos deben capacitarse para poder ejercer en todos los niveles de atención sanitaria, enfocándose en sus conocimientos científicos y técnicos <sup>13</sup>.

Dentro de este proyecto, se diseñará un atlas en página *web* con la recopilación de información del biobanco de dientes humanos para ofrecer mejor accesibilidad, más dinamismo con la ayuda de recursos multimedia y una actualización continua de los conocimientos, lo que se espera promueva a una mayor interacción entre estudiante y docente para lograr un mejor intercambio de información y, por lo tanto, un enriquecimiento científico para ambas partes.

Una vez estipulado este problema en cuestión, surgen las siguientes preguntas de investigación:

¿Cuál es el protocolo de manejo, clasificación y digitalización de muestras del biobanco de dientes humanos de la escuela de odontología UNPHU?

¿Qué elementos se tendrán en cuenta para la propuesta de la estructura del diseño de la plataforma digital?

### <span id="page-19-0"></span>**1.3. Justificación**

Según Veeraiyan et al. <sup>23</sup>, la enseñanza interactiva a través de plataformas digitales tiene un gran impacto en el logro de los resultados de aprendizaje, obteniendo una mayor motivación a la actualización científica acompañada de un perfeccionamiento en la práctica clínica del alumnado de pregrado y/o posgrado. Para Al-Madi et al.13**,** la implementación de una plataforma digital como recurso auxiliar de educación en el área de endodoncia, entre otras ventajas, permitirá individualizar la enseñanza, así como un libre acceso a la información, garantizando así la adquisición de un conocimiento más integral en el momento de la práctica clínica. Por tal motivo, se espera que el uso de este recurso digital sirva de innovación y sea un aporte positivo para los estudiantes y profesionales del área en el estudio de anatomía interna, permitiendo visualizar las radiografías, archivos relacionados y/o tomografías tomadas de los dientes seleccionados en el biobanco de la escuela de odontología de la Universidad Nacional Pedro Henríquez Ureña.

Se aspira a que este proyecto pueda usarse en futuros estudios sobre la eficacia de la implementación de plataformas digitales en la enseñanza en cátedras de odontología en la República Dominicana.

### **1.4. Objetivos**

### **1.4.1. Objetivo general**

Diseñar la estructura de una plataforma digital enfocada en el estudio de anatomía interna a partir de las imágenes obtenidas de las muestras del biobanco de dientes humanos de la escuela de odontología UNPHU.

## <span id="page-20-0"></span>**1.4.2. Objetivos específicos**

- 1.4.2.1. Describir el protocolo de manejo, clasificación y digitalización tanto clínico como radiográfico de las muestras del biobanco de dientes humanos de la escuela de odontología UNPHU.
- 1.4.2.2. Proponer los elementos de contenido en la estructura del diseño de la plataforma digital.

## <span id="page-21-0"></span>**CAPÍTULO 2. MARCO TEÓRICO**

En el siguiente capítulo, se describen contenidos como resultado de revisión de la literatura referentes a la anatomía dental, uso de biobanco de dientes humanos, imágenes tanto periapicales como "*cone beam"* en endodoncia, educación virtual en la aplicación de páginas *web* como recurso de aprendizaje, así como algunos conceptos técnicos que son importantes para comprender algunos procesos a realizar durante este proyecto, con el objetivo de informar sobre la situación actual de dichos temas y cómo benefician a la educación hoy en día.

### <span id="page-21-1"></span>**2.1. Concepto de diente humano**

Su concepto consiste en un órgano duro de color blanco, los cuales se encuentran implantado en el alveolo dentares del maxilar superior e inferior, está formado por varias capas de tejido embrionario, siendo la estructura más completa y complejo del organismo <sup>21</sup>.

### <span id="page-21-2"></span>**2.1.1. Clasificación de los dientes**

### **2.1.1.1. Dientes anteriores**

— **Incisivos**: Estos son ocho dientes (cuatro superiores y cuatro inferiores) colocados a ambos lados de la línea media, tanto superior, como inferior, dos de estos son incisivos centrales y luego les siguen los incisivos laterales. El nombre que cada uno recibe es de acuerdo con su posición y a las funciones que estos realizan. Se caracterizan por poseer una corona en forma de triángulo con base hacia incisal y vértice a cervical. tienen la función de cortar los alimentos, así como intervenir en los fonemas "C, D, F, T, V y Z". r Son dientes generalmente unirradiculares y radiográficamente, estos se caracterizan por poseer un solo conducto, aunque pueden existir variaciones en las que se han podido observar conductos laterales. En la cámara pulpar pueden llegar a presentar tres cuernos pulpares hacia incisal 24,25.

— **Caninos**: (del latín *canis*) Son cuatro dientes (dos superiores y dos inferiores), uno a cada lado de los laterales. Su nombre proviene de la forma cuspídea que poseen y su posición en la arcada le da la función de ser la guía en los movimientos de lateralidad. En el caso de los caninos, estos desgarran el alimento. Estos poseen una raíz larga y gruesa, que provoca la conocida tuberosidad canina en la tabla ósea vestibular y también los hace dientes aptos como pilares de prótesis fija. Radiográficamente poseen un conducto radicular y en la cámara pulpar pueden presentar tres cuernos pulpares 24,25.

#### **2.1.1.2. Dientes posteriores**

— **Premolares**: Este grupo de dientes está formado por ocho dientes premolares, son exclusivos de la dentición permanente y sustituyen los molares en la dentición decidua. Se caracterizan por ser dientes bicúspides, una a vestibular y otra a palatino o lingual. En el caso de los premolares superiores, sus cúspides son muy prominentes y poseen por lo general dos raíces. Radiográficamente suelen observarse dos conductos radiculares, uno en cada raíz. En la cámara pulpar se observa un techo con dos cuernos pulpares orientados hacia cada cúspide y un piso pulpar donde se encuentra la entrada a los conductos. En el caso de los premolares inferiores, generalmente su cúspide lingual es menos prominente que la vestibular, caracterizándose también por una sola raíz, donde generalmente se observa un solo conducto radicular, encontrándose también la bifurcación de ese conducto desde el tercio medio culminando con dos forámenes apicales 24,25.

— **Molares**: estos generalmente son doce molares, tres molares distribuidos en cada cuadrante respectivamente, estos, a diferencia de los premolares, son más voluminosos, compuestos también por cúspides y surcos para llevar a cabo la trituración de los alimentos. Los molares superiores se caracterizan por una corona de forma cuboide y generalmente poseen cuatro cúspides en su cara oclusal, teniendo también en su cara palatina el llamado tubérculo de Carabelli. La raíz de los superiores es trifurcada, siendo diferente muchas veces en el tercer molar, donde se puede observar su raíz fusionada. Radiográficamente, se caracteriza por poseer de cuatro a cinco cuernos pulpares en su cámara. Generalmente presenta tres conductos radiculares y un conducto radicular extra conocido como el MV2. En el caso de los molares inferiores, su corona es más ancha que los superiores, presentando cinco cúspides, en cuanto al número de raíces, suele presentar dos raíces y radiográficamente presenta entre tres a cuatro conductos, pudiendo variar en cantidad 24,25.

### <span id="page-23-0"></span>**2.2. Concepto biobanco**

El término biobanco se define como "una unidad de servicio, destinada a recolectar, procesar, almacenar y distribuir muestras biológicas humanas y datos relacionados con ellas, para investigación y diagnóstico". Hoy en día son considerados un recurso primario para el desarrollo de las ciencias médicas. El propósito de los biobancos es principalmente apoyar y mejorar la investigación clínica y biomédica. Son útiles no solo para proyectos de investigación específicos, sino también para fomentar el trabajo colaborativo a partir del intercambio entre muestras y datos, , lo que es particularmente importante en el caso de enfermedades raras y estudios genéticos 26.

El término biobanco es ampliamente utilizado y para diferentes especificaciones que varían según el material que sea almacenado en estos. La sangre y el ADN son los más utilizados generalmente, sin embargo, también se recolectan especímenes diferentes, que incluyen: fluidos, de todo tipo como; saliva, orina, lágrimas; corpúsculos sanguíneos; y tejidos. Si bien los repositorios patológicos son los más comunes, los biobancos también pueden almacenar bioespecímenes y datos de voluntarios sanos <sup>26</sup>.

### <span id="page-23-1"></span>**2.2.1. Biobanco de dientes humanos**

El biobanco de dientes humanos (BDH) consta de un ente sin fines de lucro, que reúne y codifica dientes donados bajo un consentimiento informado (en caso de conocerse los datos del donante), éste debe vincularse a una facultad o escuela en la cual sus fines sean de enseñanza y debe estar aprobado bajo el comité de ética de la misma. Entre las funciones que se realizan dentro de un biobanco se pueden encontrar la limpieza del diente, registro de las muestras que se recolectan en los documentos pertinentes con etiquetas, almacenamiento en soluciones aptas para la <span id="page-24-0"></span>correcta conservación de dichos tejidos, el registro de las muestras que salen del biobanco, entre otros 27.

#### **2.2.2. Recuento histórico de los biobancos de dientes humanos**

El desarrollo de los BDH ha sido una realidad en constaste de desarrollo en las últimas décadas junto con las metodologías y protocolos utilizados para el almacenamiento y procesamiento de las muestras<sup>27</sup>. Dentro del contexto histórico, el primer ejemplo de lo que podría considerarse como un BDH puede ser observado con Corbun et al.28, quienes describieron e implementaron un protocolo de congelación de dientes humanos para almacenamiento y ser utilizados en experimentos de trasplante dentario.

Ahmed y Russell<sup>29</sup>, en 1976, continuaron con los experimentos sobre trasplante dentario, realizaron aportes la sobre la necesidad de un espacio de almacenamiento para muestras de órganos dentales ''banco de dientes'' que resolviese los inconvenientes sobre los procesos esterilización y manejo de las muestras a utilizar.

En el caso de Latino-América, Brasil fue el país pionero en la implementación de un BDH formalizado y bajo el registro de una institución universitaria, Facultad de Odontología Universidad de São Paulo <sup>30</sup>. Posterior a esto, se han registrado iniciativas de creación de BDH con fines de educación e investigación en otros países de le Latino-América como; Perú, Chile, Ecuador y Colombia 31.

#### **2.2.3. Importancia del BDH**

La creación de este tipo de proyectos, ayudará a eliminar el comercio ilegal de órganos dentales como método de recolección primaria dentro de las prácticas de enseñanza en las escuelas de odontología. Los dientes incluidos en los BDH mantienen un registro confiable de la procedencia e historia clínica de cada muestra como tal. Cada diente extraído es una fuente altamente contaminante de potenciales patógenos, como el virus de la Hepatitis B y el VIH que pueden estar presentes en la pulpa dental y en el tejido perirradicular, con un riesgo de transmisión presente para aquellos quienes los manipulan 31. Los BDH, debido a los protocolos de transporte, desinfección y almacenamiento de las muestras evitan así la contaminación cruzada, conservando los dientes extraídos en aceptables condiciones sin alterar su estructura 27 .

En el ámbito de la investigación universitaria, los BDH aportan mejoras en la obtención de muestras preclasificadas, que permiten acelerar los procesos de validación de disponibilidad y recolección de dientes que pueden ser obtenidos a partir de una búsqueda en la base de datos digital del BDH 32.

### <span id="page-25-0"></span>**2.3. Uso de imágenes radiográficas para el estudio dental**

El uso de imágenes radiografías dentales, es un instrumento que permite aportar información al odontólogo, en conjunto con el examen clínico, con la finalidad de obtener un diagnóstico certero, y un plan de tratamiento adecuado. Se pueden adquirir estas imágenes, a través la radiografía convencional (2D), o la radiografía tridimensional, así como la tomografía computarizada de haz cónico <sup>33</sup>**.**

### <span id="page-25-1"></span>**2.3.1. Uso de imágenes radiográficas en 2D**

La radiografía convencional o 2D, utiliza un campo de rayos x, que traspasa el paciente formando una imagen. La placa o receptor va a recibir el rayo x, grabando la imagen de forma análoga. Esta copia las estructuras anatómicas de manera semejante o igual de las estructuras que se van a estudiar 34.

En cuanto a novedad, el área de odontología ha evolucionado a medida que avanzan los años, al igual que la radiología, creando dispositivos de alta tecnología, facilitando la visualización digital de las imágenes radiográficas, y poder almacenarlas en un *software* 35.

### <span id="page-25-2"></span>**2.3.2. Características de una imagen periapical correcta**

Debe de tomarse en cuenta algunas características para apreciar y analizar la calidad de las imágenes radiográficas, las cuales son 35:

— Debe haber contraste entre las sombras negras, blancas y grises,

— Correcta posición del rayo, el objeto y la película, para que cumpla con la geometría de la imagen.

— Se necesita que tenga nitidez para poder diferenciar las estructuras.

— Observar si hay alguna deformación de la imagen con la magnificación.

— Evaluar la resolución ayuda a diferenciar los pequeños objetos que se encuentran de manera adyacente en la imagen radiográfica.

### <span id="page-26-0"></span>**2.3.3. Ventajas y desventajas de la radiografía en 2D**

Álvarez  $36$ , describe ventajas y desventajas de las radiografías en dos dimensiones:

#### **Ventajas:**

— Es más sencillo a la hora de tomar las radiografías para personas que no conocen sobre la radiología.

— Optimiza la interpretación, debido a que las estructuras anatómicas son más explícitas, a comparación de una imagen tridimensional.

— Es cómodo para el paciente en el momento de realizarla, ya que toma poco tiempo.

— Es de baja dosis de radiación, permitiendo una amplia cobertura cuando se le efectúan radiografías extraorales al paciente.

#### **Desventajas:**

— Dificulta el trazado en las radiografías extraorales debido a que las medidas lineales no son exactas.

— No existe la misma distancia entre el punto focal y objeto a radiografiar, por ende, va a presentar distorsión en la imagen.

— En este tipo de imagen se hace difícil determinar el espesor óseo, debido a que solo se basa en dos dimensiones, y no se puede observar ni la cantidad ni calidad del mismo.

— Las estructuras vitales no son visibles, como el posicionamiento de los tabiques, conducto mandibular, entre otros.

### <span id="page-27-0"></span>**2.3.4. Uso de imágenes radiográficas por** *cone beam*

La tomografía computarizada de haz cónico "*cone beam"* es una técnica realizada a través de un escáner de imagen extraoral, que reproduce imágenes tridimensionales del esqueleto maxilofacial, esta posee una menor radiación que la radiografía convencional y una distorsión mínima. Este escáner gira su haz cónico, piramidal y divergente en 180 grados, alrededor del punto focal, en donde unos rayos son captados por un sensor, posicionado hacia la parte opuesta en la que se encuentra el paciente <sup>37</sup>.

### <span id="page-27-1"></span>**2.3.5. Ventajas y desventajas del uso de** *cone beam*

Álvarez <sup>36</sup>, describe ventajas y desventajas:

### **Ventajas**

— El CBTC optimiza la visualización de los tres planos (transversal, sagital y coronal), permitiendo efectuar cortes muy finos, sin perder la calidad.

— No emite rayos ionizantes hacia el paciente.

— Permite formar la ubicación de los ligamentos, los cartílagos, los órganos y el tejido blando.

### **Desventajas**

— El valor es más elevado que las otras técnicas, por lo que se considera un estudio muy selectivo.

— Puede ocasionar claustrofobia o ansiedad en los pacientes, por el sonido que emite y su larga duración.

— En dado caso que el paciente posea aditamentos metálicos como *brackets* o restauraciones, este va a producir una deformidad inexistente para el estudio. Por lo que se debe indicar su retiro.

#### <span id="page-28-0"></span>**2.4. Recursos digitales en odontología**

La búsqueda de información y la comunicación ha podido evolucionar en conjunto con la tecnología, dando oportunidad a cambios en las prácticas, disposición del conocimiento, tipos de organización social y en la capacidad cognitiva del ser humano. La enfermedad Covid-19, declarada por la Organización Mundial de Salud, como factor consecuente de una pandemia en el año 2020, tuvo un gran protagonismo en estos cambios. El contacto físico era prohibido debido a su facilidad de contagio, por esa razón se crearon diferentes alternativas pedagógicas en las cuales se vieron involucrada la implementación de las tecnologías<sup>38</sup>.

La carrera de odontología no fue la excepción, para la enseñanza virtual los recursos más utilizados son las plataformas virtuales, como el uso de (Kahoot,Trondheim, Noruega) para preguntar sobre los conceptos, el uso de (GimP, California, Estados Unidos) o (Canvas, Sidney, Australia) para realizar diapositivas, (WhatsApp, California, Estados Unidos) o (Telegram, Londres, Reino Unido) para la comunicación de docente a estudiante, y demás plataformas que se fueron integrando a medida que fue avanzando el confinamiento. En el caso de la práctica clínica, con el desarrollo de las tecnologías, se ha observado un gran impacto en avances como el diagnóstico por imágenes dentales, detección de caries, diferentes tipos de radiografías, evaluación de patologías, entre otros <sup>18</sup>.

En endodoncia, existen diferentes aplicaciones de avances tecnológicos, como son, por ejemplo, el uso de imágenes tomográficas 3D para la evaluación de la extensión de imágenes radiolúcidas que se pueden observar en una imagen radiográfica 2D. De hecho, estas imágenes radiolúcidas y reabsorción alveolar observadas, pueden ayudar a la creación de modelos tridimensionales que ayuden a la detección de patologías periapicales, en las que también se observe la severidad de las mismas, por ejemplo. También destaca el uso de modelos simuladores de dientes con características muy similares a los dientes humanos naturales que ayuden en la determinación de longitud de trabajo, así como su instrumentación y manipulación en general, otro ejemplo son algunas plataformas de asistencia virtual a profesionales, en el caso de tratamientos de emergencia <sup>18</sup>.

### <span id="page-29-0"></span>**2.5. Conceptos técnicos básicos**

Debido a que se realizará la propuesta para el diseño de la página *web*, a continuación, se definen algunos conceptos básicos necesarios para la mejor comprensión del desarrollo del proceso a efectuar.

### <span id="page-29-1"></span>**2.5.1. Objetos virtuales de aprendizaje (OVA)**

Esta palabra se considera polisémica, ya que muchos autores han definido su función de diferentes formas; Tovar y Pupo  $^7$ , mencionan que es una conformación de estructuras informáticas elaboradas de manera multidisciplinaria, que pueden servir como herramientas, beneficiándose de las ventajas que brinda la nueva modalidad de realidad aumentada, orientada a la enseñanza.

### <span id="page-29-2"></span>**2.5.2. Requerimientos funcionales**

Los requerimientos funcionales registran la trazabilidad de las conexiones existentes entre la necesidad dada por el usuario o institución, el requerimiento de proyecto y la solución a implementar, estos requerimientos tienen como propósito documentar las funciones y actividades que el *software* debe poder cumplir 40.

### <span id="page-29-3"></span>**2.5.3. Requerimientos no funcionales**

Los requerimientos no funcionales se presentan las características generales y límites del *software* que se plantee desarrollar, esto va de la mano con criterios de aceptación que se puedan demostrar. El no plantear estos requerimientos no funcionales puede determinar que el usuario final decida no usar el nuevo software, haciendo fracasar la propuesta, ya sea por experiencia de usuario, por seguridad o por disponibilidad  $41$ .

#### <span id="page-29-4"></span>**2.5.4. Diseño de las pantallas**

Este concepto forma parte de la composición de los diferentes contenidos, temas y apariencia que se tomarán en cuenta en el diseño la respectiva página *web*. La disposición de los temas o ítems para el diseño de las pantallas es de gran importancia. Los ítems incluyen los encabezados, los textos, imágenes, videos, la navegación, los acápites u otros contenidos que se quieran implementar en el diseño 42.

## <span id="page-31-0"></span>**CAPÍTULO 3. LA PROPUESTA**

### <span id="page-31-1"></span>**3. Variables**

Debido a la naturaleza del proyecto, se ha optado por incluir este apartado para definir y aclarar algunas variables con relación al primer objetivo específico sobre el protocolo de manejo de muestras de dientes humanos a tener en cuenta, aunque estas variables no sean usadas para un instrumento de recolección de datos.

— **Manejo de muestras:** manipulación y planificación de los dientes humanos de acuerdo con el protocolo establecido para ese fin.

— **Digitalización:** transformación de datos analógicos a datos digitales, en este caso, hace referencia al registro digital de las muestras tanto en los documentos y formularios, como con la toma de imágenes fotográficas, periapicales en el *scftware* correspondiente, así como imágenes por CBCT *(cone beam computed tomography)* según sea necesario.

— **Clasificación de dientes humanos**: es la organización en grupos de los dientes de acuerdo con sus características anatómicas y presencia de lesiones o anomalías; estas serán reorganizadas y almacenadas de acuerdo con la leyenda de etiquetas establecidas en el biobanco.

## <span id="page-32-0"></span>**CAPÍTULO 4. MARCO METODOLÓGICO**

### <span id="page-32-1"></span>**4. Diseño metodológico**

El proyecto consiste en cuatro fases las cuales son: fase recolección, manejo y toma de imágenes a dientes, fase de diseño y creación de propuesta de la página *web*, fase de creación de la página *web*, y fase de prueba y manejo de la página *web* por los usuarios. La tercera y cuarta fase será realizada por el ingeniero informático encargado del proyecto.

### <span id="page-32-2"></span>**4.1. Tipo de estudio**

<span id="page-32-3"></span>De acuerdo a la especificidad de este estudio está enfocado a: diseño de producto.

### **4.2. Localización y tiempo**

Este proyecto se realizó en el biobanco de dientes naturales Dr. Eduardo Khouri Diep de la escuela de odontología de la Universidad Nacional Pedro Henríquez Ureña, ubicada en República Dominicana, durante los cuatrimestres septiembre-diciembre de 2021 y septiembrediciembre de 2022.

### <span id="page-32-4"></span>**4.3. Universo y muestra**

Aunque el estilo de este estudio está basado en un diseño de un producto informático, debido a que deben recolectarse y preparar dientes para toma de imágenes, la población está compuesta por los dientes naturales del biobanco.

El universo estuvo compuesto por los dientes donados al biobanco que estuviesen dentro de los criterios de inclusión. La muestra de dientes que se utilizarán para la toma de imágenes tanto fotográficas, periapicales y tomográficas estuvo compuesta por 32 dientes en total tanto incisivos, caninos, premolares y molares. Los dientes de la muestra fueron seleccionados de acuerdo a los criterios de inclusión establecidos.

### <span id="page-33-0"></span>**4.4. Criterios de inclusión y exclusión de dientes naturales**

### <span id="page-33-1"></span>**4.4.1. Criterios de inclusión**

- Dientes con raíz y corona íntegros.
- Dientes con lesiones cariosas superficiales.
- Dientes con restauraciones superficiales.
- Dientes con restauraciones o caries intermedia que no estén cerca de la cámara pulpar.
- <span id="page-33-2"></span>— Dientes sin alteraciones en la anatomía interna.

### **4.4.2. Criterios de exclusión**

- Restos radiculares.
- —Dientes con lesiones cariosas profundas.
- Dientes con restauraciones profundas.
- <span id="page-33-3"></span>— Dientes con restauraciones o caries profundas que invadan o alteren la cámara pulpar.

## **4.5. Técnicas y procedimientos para la recolección y presentación de la información**

Para la búsqueda de antecedentes y literatura que apoyó el proyecto se procedió a realizarla entre los días 3 de diciembre de 2021 y 30 de junio de 2022, eligiendo artículos publicados mayormente entre los años 2012 y 2022, y buscando previamente los descriptores de ciencias de la salud (DeCs) y palabras claves en la plataforma "*medical subject headings"* (MeSH): *"online learning", "dental", "students", "endodontics",* "*cone-beam computed tomography*"*.* Dicha búsqueda se efectuó en las plataformas de búsqueda Scopus, ScienceDirect, Scielo, PubMed y *Google Scholar*. Se encontraron varios artículos científicos sobre el uso de algún tipo de recurso digital en enseñanza, odontología y endodoncia, así como artículos sobre el uso de CBCT.

Para la organización de los 32 dientes y tomas de las imágenes pertinentes, así como el diseño de la estructura de la plataforma digital de estudio de anatomía radicular, se tomó la decisión de dividir en varias fases dichos procesos, con el fin de facilitar la compresión y separarlos de acuerdo con los procedimientos que se efectuarán en los mismos.

#### **4.5.1. Primera fase**

La primera fase consistió en la selección final de 32 dientes naturales (incisivos, caninos, premolares y molares) los cuales fueron recolectados en base al protocolo establecido en el biobanco de dientes humanos Dr. Eduardo Khouri, los dientes fueron adquiridos a través de la donación de estudiantes del área de cirugía de la clínica Doctor Rene Puig Benz de la Universidad Nacional Pedro Henríquez Ureña donde estos firman un consentimiento informado (ver Anexo 1), posteriormente a esto lo estudiantes y docentes se encargan de colocar los dientes dentro de envases específicos, con la solución creada para este fin. Estos dientes fueron desinfectados y almacenados según el protocolo establecido en el biobanco Dr. Eduardo Khouri, clasificados según la leyenda de clasificación de dientes generada en el biobanco y registrado en un documento Excel (ver Anexo 2). Se creó una solución desinfectante a base de cloramina T al 0.5% que es un químico que sirve para la desinfección debido a su alta capacidad bactericida y fungicida, funciona como buen método de almacenamiento por periodos prolongados ya que no genera cambios en la estructura del esmalte o dentina<sup>27</sup>. Luego de haber realizado estos pasos, dentro del protocolo de registro fotográfico, a cada diente seleccionado se le realizó una fotografía con la cámara réflex Canon (Canon Inc, Tokio, Japón) en las caras vestibular, palatino o mesial, distal, oclusal e incisal y radiografías periapicales en posición vestibular y mesial de los dientes naturales seleccionados de cada grupo dental.

### <span id="page-34-0"></span>**4.5.2. Segunda fase**

La segunda fase consistió en determinar algunos aspectos necesarios para la creación de la propuesta del diseño de la página *web* desde el punto de vista informático, teniendo en cuenta que la misma estuvo sujeta a cambios que puedan realizarse según sea necesario durante el proceso de creación final.

Para la propuesta de diseño, fue necesario determinar los requerimientos funcionales y no funcionales del servicio a proveer, ya que es un método para una comunicación más clara y atinada entre los encargados de desarrollo del *software* y quienes sugieren el diseño.

Los requerimientos funcionales registraron el seguimiento de las conexiones existentes entre la necesidad dada por el usuario o institución, el requerimiento de proyecto y la solución a implementar, estos requerimientos tienen como propósito documentar las funciones y actividades que el *software* debe poder cumplir.

En los requerimientos no funcionales se presentaron las características generales y límites del *software* que se plantee desarrollar. El no plantear estos requerimientos puede determinar que el usuario final decida no usar el nuevo software, haciendo fracasar la propuesta, ya sea por experiencia de usuario, por seguridad o por disponibilidad de la página *web*.

Luego de haber planteado los requerimientos pertinentes de la página *web*, se procedió a seleccionar un grupo de imágenes tanto fotográficas como radiográficas de cada grupo de dientes, según su anatomía y características para incluirlas como recurso visual. Para el diseño y visualización del prototipo, se utilizó la herramienta de diseño de pantallas *Figma* (Rhode Island, Estados Unidos).

Una vez creado el prototipo de la página *web*, se realizó una evaluación según el criterio de expertos, creando una pequeña encuesta impresa (ver Anexo 4) con varios especialistas de endodoncia con el objetivo de observar si esta prueba cumple con los propósitos visuales y de experiencia en el momento de recorrer los diferentes apartados del prototipo. Dicha evaluación se tuvo en cuenta para la mejora de los aspectos que lo necesiten en el diseño de la propuesta.

### <span id="page-35-0"></span>**4.5.3. Tercera y cuarta fase**

Una vez aprobado el prototipo, se procederá a realizar un micrositio de página *web* según los criterios y procesos elegidos por el personal informático contratado por el equipo del proyecto "Simulador bucal para la práctica en endodoncia" de FONDOCyT No:  $2018 - 19 - 2A7 - 231$ , bajo la evaluación del personal de endodoncia y el equipo del proyecto.

En la última fase, se probará el micrositio de la página *web* de la Universidad Nacional Pedro Henríquez Ureña final por el personal de endodoncia, auxiliar y algunos estudiantes, de manera que la accesibilidad y correcta navegación a través de toda la plataforma cumpla con los objetivos pautados.

Estas últimas fases serán llevadas a cabo por el personal informático contratado a través del proyecto "Simulador bucal para la práctica en endodoncia" de FONDOCyT No: <sup>2018</sup> - <sup>19</sup> - 2A7 - 231, de manera independiente del proyecto de tesis actual.

### <span id="page-36-0"></span>**4.6. Aspectos éticos implicados en la investigación**

En la adquisición de dientes se procuró cumplir con los principios éticos para manejar muestras biológicas, cumpliendo con los estimados en el estatuto 11 de las pautas éticas internacionales para la investigación relacionada con la salud con seres humanos, relacionada a recolección, almacenamiento y uso de materiales biológicos y datos relacionados<sup>43</sup>, en este sentido, los dientes naturales de los cuales se conoce su procedencia fueron acompañados por la lectura y firma de un consentimiento informado por los donantes en cuestión (Ver Anexo 1), además de llevar un continuo registro de almacenamiento y uso de las unidades donadas (Ver Anexo 2). Así como también, ambas autoras contaron con la certificación de buenas prácticas clínicas realizada por el *NIDA Clinical Trial Network* (ver Anexo 3).

En este trabajo, cumple con la redacción académica basada en el respeto del derecho de autor, citando bajo estilo Vancouver, así como posterior a finalizar la redacción de este documento, el mismo fue sometido al programa de plagio electrónico TURNITIN, el cual solo permite un 15% de copia en la mención de citas directas e indirectas.

## <span id="page-37-0"></span>**CAPÍTULO 5: RESULTADOS**

### <span id="page-37-1"></span>**5.1. Resultados del estudio**

Para enumerar con mayor claridad los resultados obtenidos en los diferentes procesos realizados durante el proyecto, se dividió este capítulo en fases, cada fase respondiendo a los objetivos específicos uno y dos respectivamente, así como detallando cada parte de los mismos de acuerdo al elemento que compone dicha fase.

## <span id="page-37-2"></span>**5.1.1. Primera fase: protocolos de recolección, limpieza, almacenamiento y registro de los dientes naturales**

### **Recolección, limpieza y almacenamiento de dientes**

Se recolectaron y seleccionaron todos los dientes que cumplieron con los criterios de inclusión que fueron donados por los pacientes atendidos en el área de cirugía de la clínica Doctor René Puig Benz de la Universidad Nacional Pedro Henríquez Ureña y que firmaron el consentimiento informado previamente (Figura 1). Para la limpieza de dientes, se realizó con ultrasonido (Woodpecker, Guangxi, China) (Figura 2) y jaquettes 30-33 y 34-35 (HuFriedy, Chicago, USA) (Figura 3). Luego de la limpieza según el protocolo establecido, se almacenaron en envases de plásticos marcados con las respectivas etiquetas de acuerdo a la leyenda establecida (Figura 4).

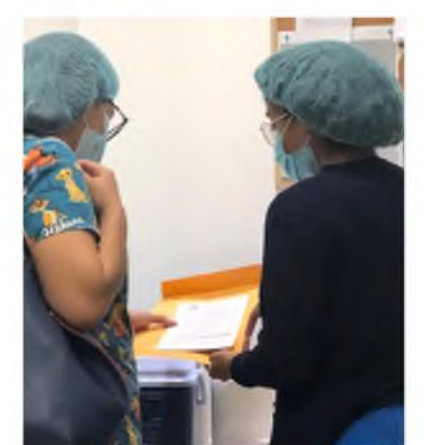

**Figura 1.** Entrega y explicación de consentimientos informados a estudiantes.

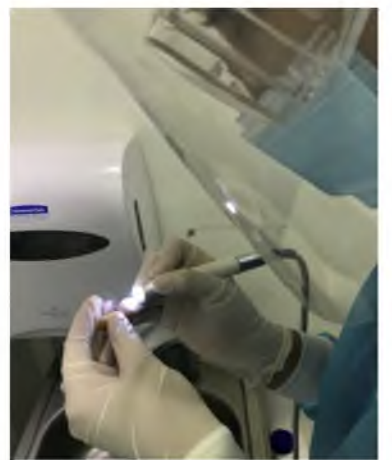

**'igura 2.** Limpieza de dientes con ultrasonido.

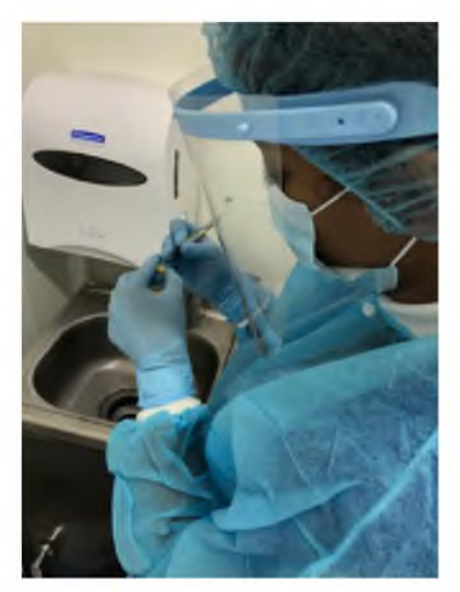

**Figura 3.** Limpieza de dientes con jaquettes. Fuente: propia de los autores.

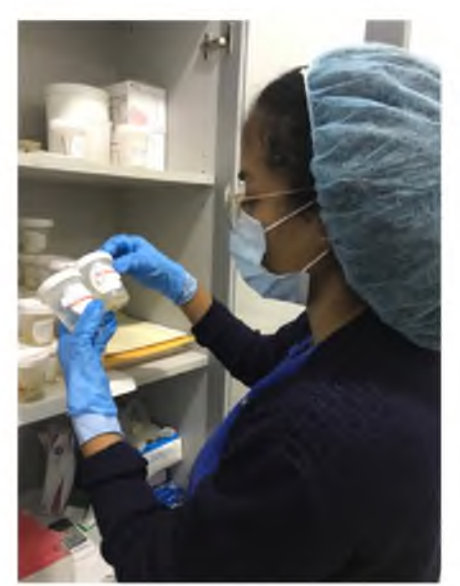

**Figura 4.** Almacenamientos de dientes clasificados. Fuente: propia de los autores.

#### **Registro fotográfico de dientes para la propuesta de página** *web*

En el proceso de registro fotográfico de dientes para la propuesta del diseño de la maqueta de página *web*, se optó por usar imágenes de dientes naturales recolectados y seleccionados anteriormente por el biobanco de dientes humanos Dr. Eduardo Khouri. Se utilizó cámara réflex Canon (Canon Inc, Tokio, Japón) modelo Rebel T6 con ayuda del flash de tipo aro de la marca (YongNuo YN-14EX, Hong Kong, China) y un lente 100mm 1.8 tipo STM. La configuración de cámara con velocidad de disparo u obturación fue de 1/160, apertura de diafragma (o profundidad de campo) en f/32, una sensibilidad ISO de 100-200, un enfoque automático de foto a foto y una imagen en calidad RAW, con calidad de 6000 x 4000 pixeles, en un corte de imagen 1:1. La configuración del flash utilizado fue de modo manual, con intensidad de 1/32 para cada fotografía en las caras vestibular, palatino o lingual, mesial, distal y oclusal a cada diente del grupo dental.

Una vez tomadas las fotografías, se procesaron las imágenes mediante el programa de computadora Adobe Photoshop (Adobe, San José, Estados Unidos) en la cual se modificó el brillo y fondo de la imagen, así como también se identificaron por el nombre del diente, cara y si pertenecía al maxilar superior o inferior.

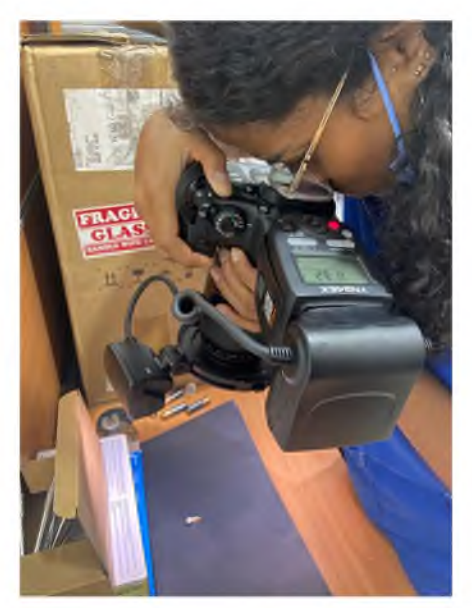

**Figura 5.** Toma de imágenes fotográficas Fuente: propia de los autores.

### **Registro radiográfico periapical para la propuesta de página** *web*

Se seleccionó un diente de cada grupo dental y fueron tomadas radiografías periapicales en las caras vestibular y mesial con el sensor radiográfico (Eighteeth, Jiangsu, China) (Figura 6). Las imágenes radiografiadas fueron guardadas con el nombre de cada diente en una carpeta en la nube.

### **Registro de imágenes tomográficas**

Se seleccionaron 32 dientes, 12 dientes anteriores, 8 premolares y 12 molares y fueron colocados en una base redonda de cera para conseguir estabilidad y agrupar la mayor cantidad de dientes para realizar el estudio y obtener un registro por imagen de la anatomía interna completa de los dientes (Figura 7). Las tomografías fueron tomadas en el centro de imágenes dento-faciales ProImagen con el Tomógrafo Planmeca Viso utilizando la tecnología del protocolo Planmeca Ultra Low Dose™ (Planmeca, Helsinki, Finlandia), permitiendo la captura de imágenes empleando muy baja radiación. Una vez obtenidas las imágenes tomográficas, se visualizaron y realizaron cortes tomográficos de dichas fotos en el programa Romexis Viewer 6 (Planmeca, Helsinki, Finlandia) (figura 8).

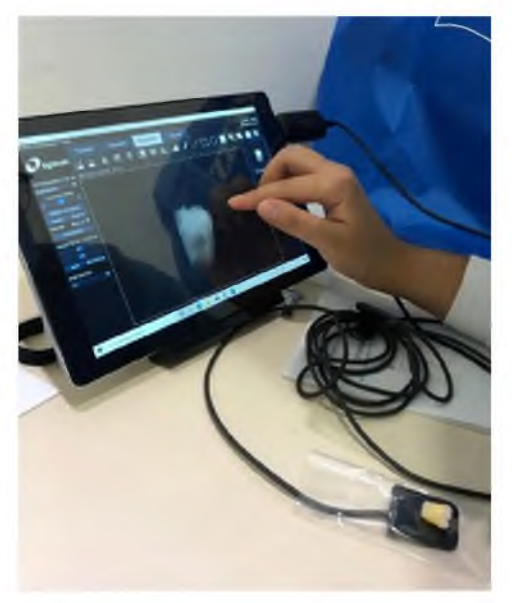

**Figura 6.** Toma de radiografías periapicales.

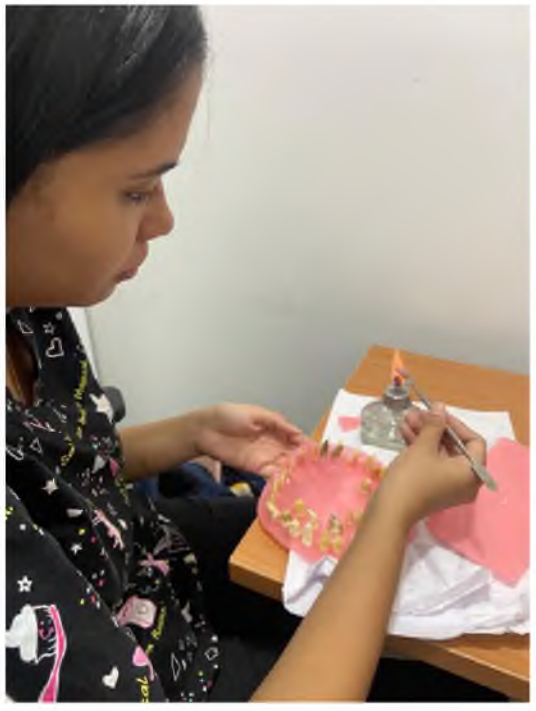

**Figura 7.** Base en cera para estabilidad de dientes ya instrumentados previamente a la toma de imágenes por

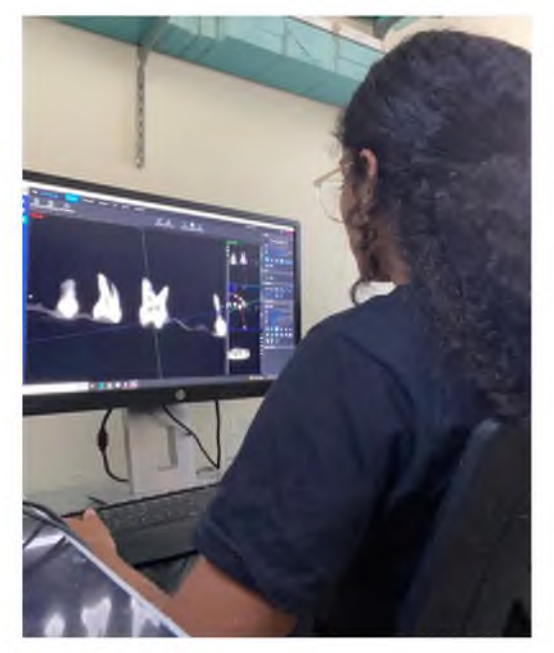

**Figura 8.** Edición y visualización de imágenes tomográficas.

### <span id="page-41-0"></span>**5.1.2. Segunda fase: elementos de la propuesta de diseño de atlas virtual**

### **Requerimientos**

Los requerimientos funcionales (**Cuadro 1**) y no funcionales **(Cuadro 2)** especificados en la siguiente propuesta para el resultado final, describen qué se necesita que el proyecto desempeñe y un desglose de lo que el resultado final debe ser o realizar.

| Número de<br>requerimiento<br>funcional (RF) | Requerimiento         | Definición                                  |
|----------------------------------------------|-----------------------|---------------------------------------------|
| RF1                                          |                       | El perfil administrativo podrá modificar el |
|                                              | Llevar un control del | contenido de cada diente, tanto imágenes,   |
|                                              | contenido del atlas   | textos y documentos, así como mantener una  |
|                                              |                       | actualización continua del mismo.           |
| RF2                                          | Exportar              | La plataforma permitirá generar y descargar |
|                                              | documentos y          | documentos, así como también anexar links   |
|                                              | reportes              | para añadir información.                    |
| RF3                                          |                       | Con ayuda del cursor, el usuario podrá      |
|                                              | Interacción con       | cambiar de imágenes fotográficas cuando lo  |
|                                              | imágenes              | desee, así como observar las imágenes       |
|                                              |                       | tomográficas en las diferentes direcciones. |

**Cuadro 1.** Listado de requerimientos funcionales sugeridos en el diseño de la propuesta

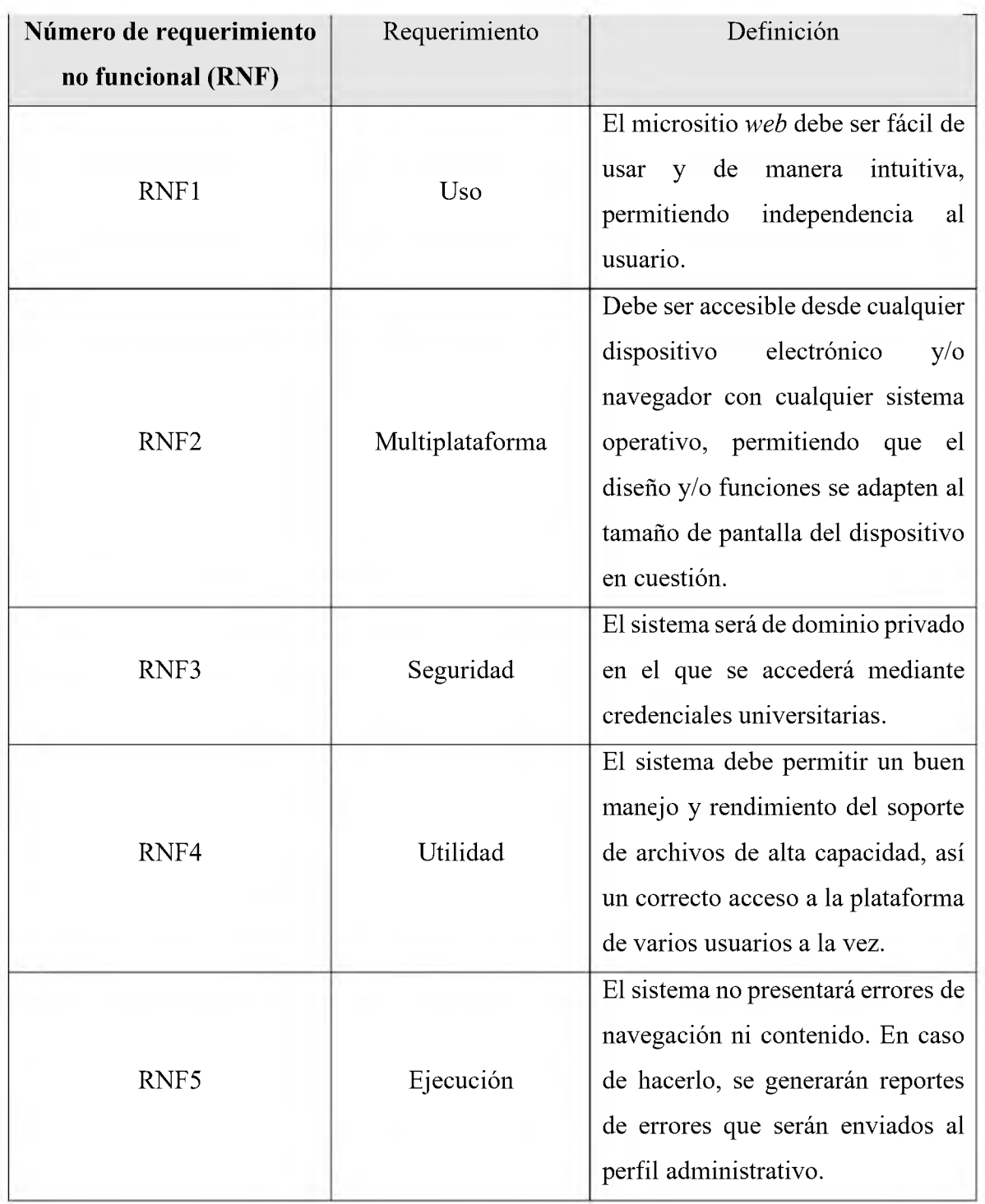

**Cuadro 2.** Listado de requerimientos no funcionales sugeridos en el diseño de la propuesta

#### **Evaluación de criterios de expertos**

La evaluación de criterios de expertos de llevó a cabo con cinco doctores docentes especialistas en endodoncia de la universidad Nacional Pedro Henríquez Ureña (Anexo 4). Sólo un doctor estuvo de acuerdo con que el contenido de las pantallas era suficiente, sin embargo, los doctores hicieron algunas sugerencias en las diferentes pantallas como:

—Especificar qué nomenclatura de dientes se utilizará en las imágenes.

— Colocar la longitud de los dientes tanto de corona clínica como radicular.

— Mejorar la descripción de cada diente tanto clínica como radiográfica en cada pantalla o colocar recomendaciones de literatura donde buscar esa información.

— Permitir que, en la pantalla de la imagen tomográfica, se pueda observar la misma en todos los cortes.

— Poder añadir en un futuro imágenes con las diferentes variaciones de anatomía interna que puedan presentarse en los dientes.

### **Pantallas**

Las pantallas fueron creadas por un ingeniero informático en el programa de computadora Figma (Figura 9). Atendiendo a las sugerencias obtenidas en la evaluación de los docentes y los elementos considerados como necesarios, se proponen las siguientes pantallas como ejemplo de diseño del atlas virtual, teniendo en cuenta que estos pueden cambiar según sea necesario.

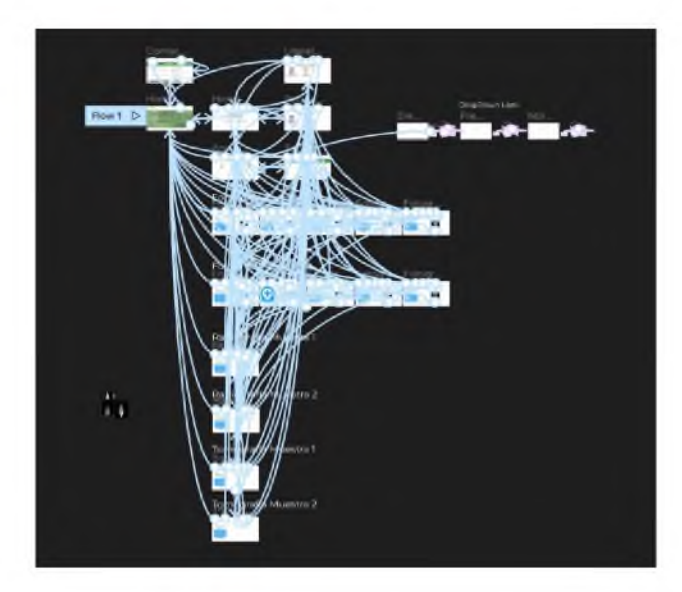

**Figura 9.** Proceso de creación de las pantallas. Fuente: propia de los autores.

### **Pantalla 1. Pantalla de inicio**

La pantalla principal o "de inicio" será donde el usuario tendrá el primer contacto al ingresar a la plataforma. En la parte superior derecha, hay varios apartados que permitirán la interacción y redirección a las distintas pantallas. Dentro de esta se encontrará una imagen en representación del biobanco de dientes naturales, dando la bienvenida al usuario (Figura 10).

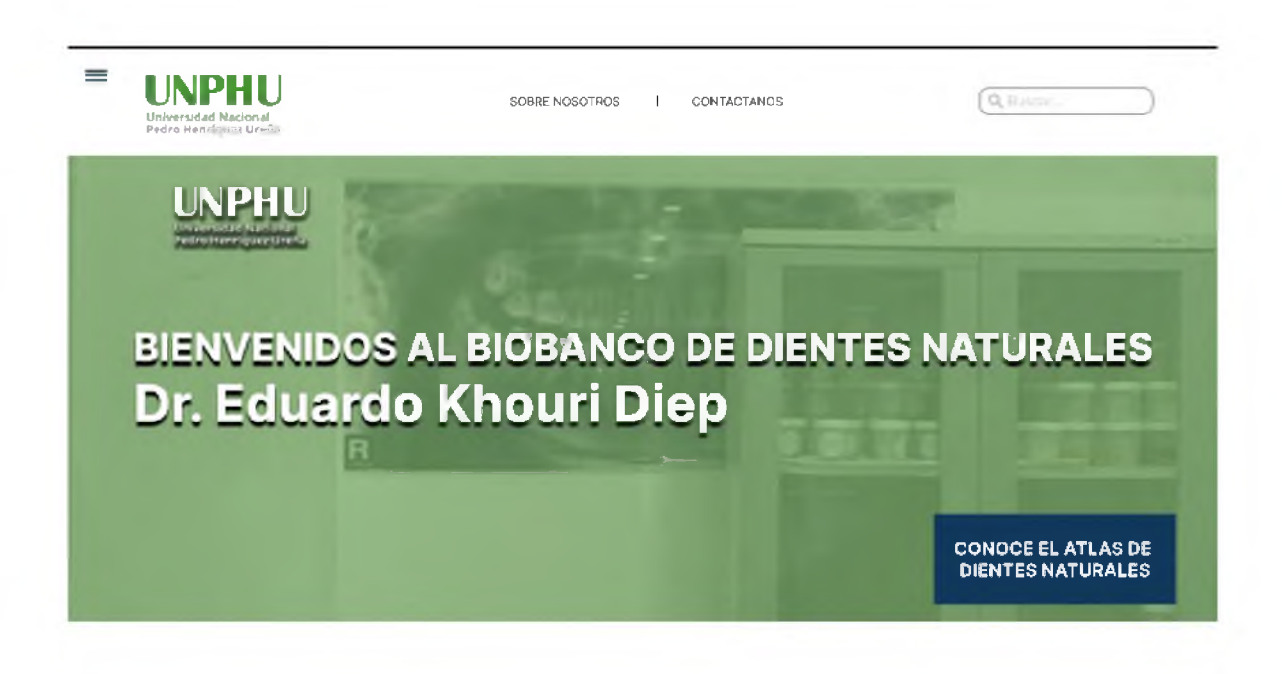

**Figura 10.** Pantalla de inicio de la propuesta de diseño de atlas virtual. Fuente: propia de los autores.

### **Pantalla 2. Pantalla de acceso al usuario**

En la parte inferior derecha de la pantalla <sup>1</sup> se encuentra un botón azul donde al posicionar el cursor se dirige directamente a otra pantalla donde el estudiante o docente podrá tener acceso digitando el usuario y contraseña de la institución (Figura 11).

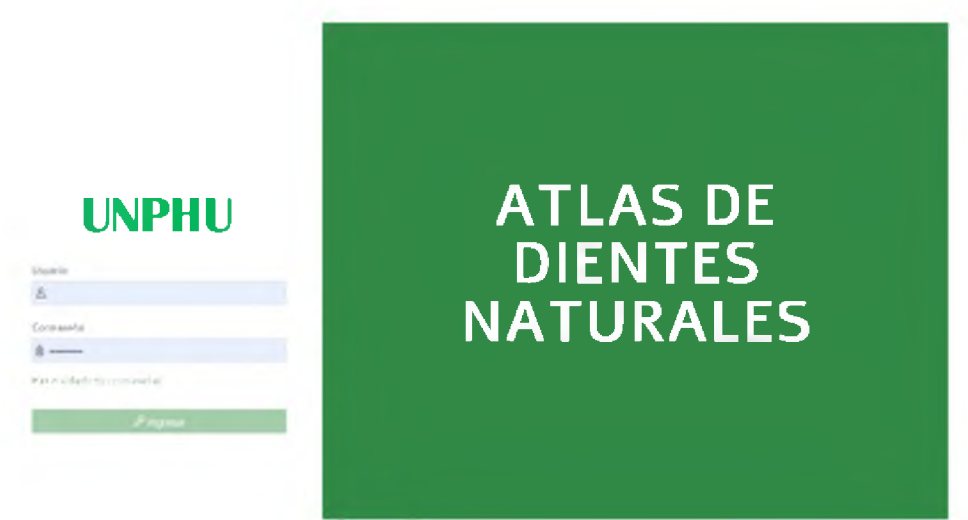

**Figura 11.** Pantalla de acceso al usuario. Fuente: propia de los autores.

### **Pantalla 3. Pantalla de bienvenida atlas de anatomia dental interna**

En esta pantalla se da la bienvenida al usuario dando una breve descripción de qué es el Atlas de dientes naturales y cuál es su finalidad. Al colocar el cursor en el apartado que se localiza debajo del texto anteriormente mencionado, se puede acceder a las siguientes pantallas (Figura 12).

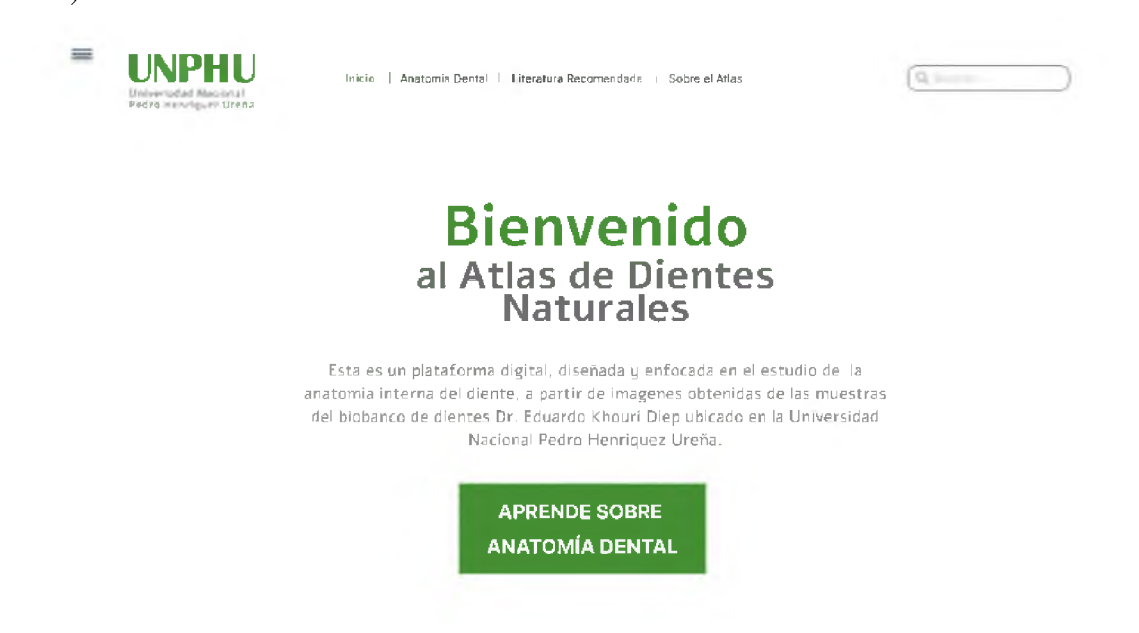

**Figura 12.** Pantalla de bienvenida atlas de anatomía dental interna Fuente: propia de los autores.

### **Pantalla 4. Pantalla de Anatomía dental**

Se dividieron los dientes en tres grupos dentarios (dientes anteriores, premolares, y molares) (Figura 13), donde al ubicar el cursor en cada una de las opciones va a desglosar los dientes pertenecientes a cada grupo y al que el usuario desee acceder (Figura 14).

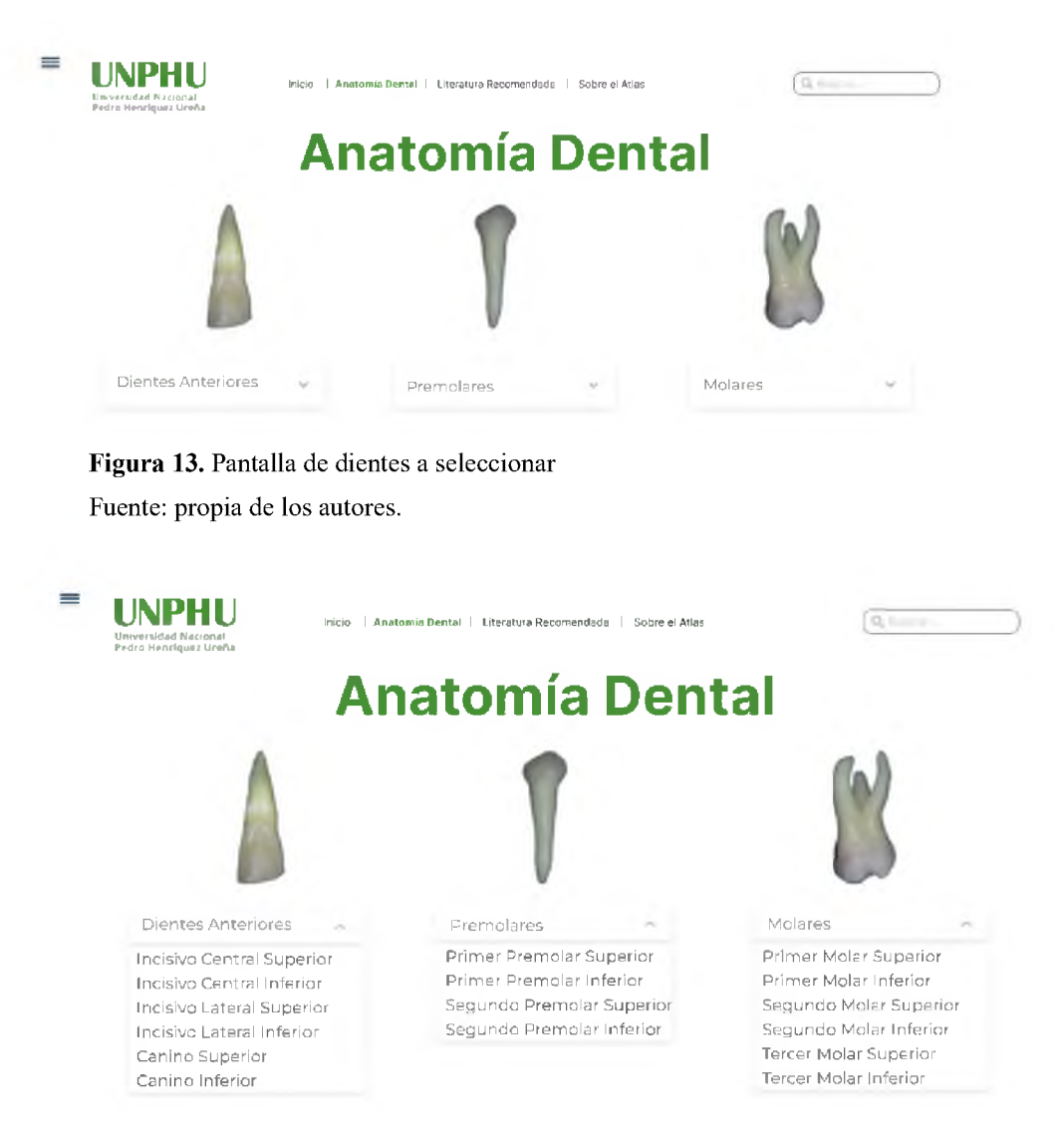

**Figura 14.** Pantalla de dientes desglosados a seleccionar Fuente: propia de los autores.

#### **Pantalla 5a. Anatomía dental (fotografía)**

En cada tipo de diente se obtuvieron dos muestras para observer las diferencias anatomicas de un tipo de diente, debido a esto en la parte superior derecha se encuentra dos opciones, donde se especifica la muestra que se desee observar, cada muestra tomada posee sus imágenes clínicas (Figuras 15 y 16), radiográficas y tomográficas En esta pantalla se hará una breve descripción de las características físicas de los dientes y se mostrarán imágenes de las cuatro o cinco caras de estos. Las imágenes podrán ir cambiando y mostrando una a la vez con ayuda del cursor al hacer clic. (Figura 17 y 18)

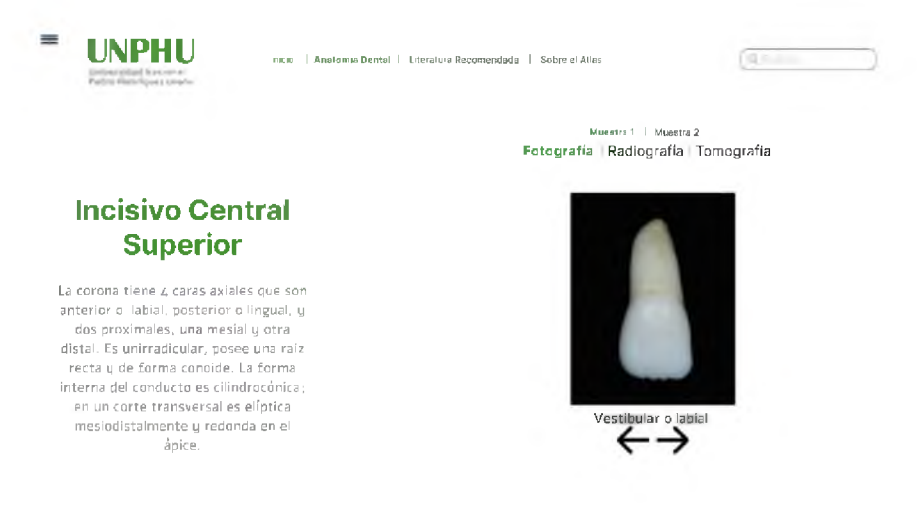

**Figura 15.** Pantalla del diente seleccionado, muestra <sup>1</sup> (Fotografía)

Fuente: propia de los autores.

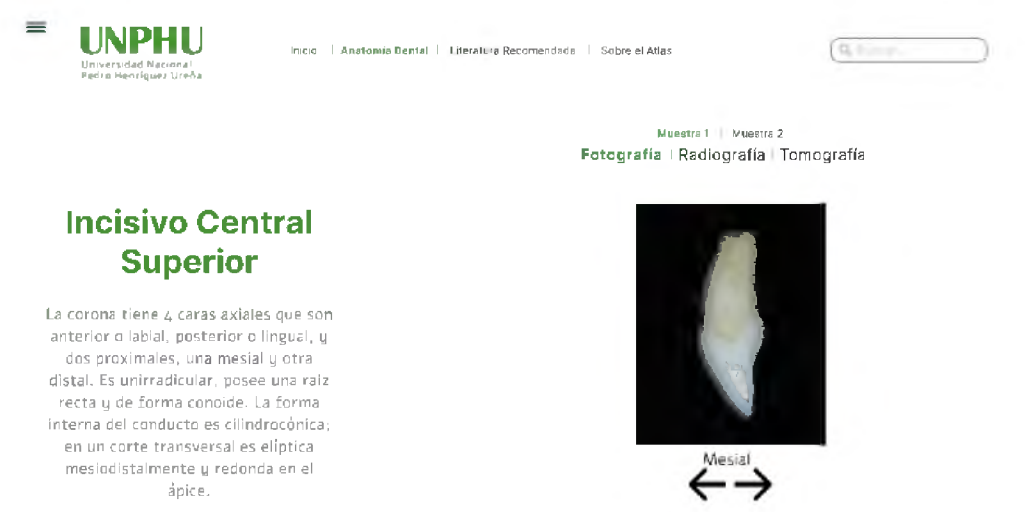

**Figura 16.** Pantalla del diente seleccionado, muestra <sup>1</sup> (Fotografía)

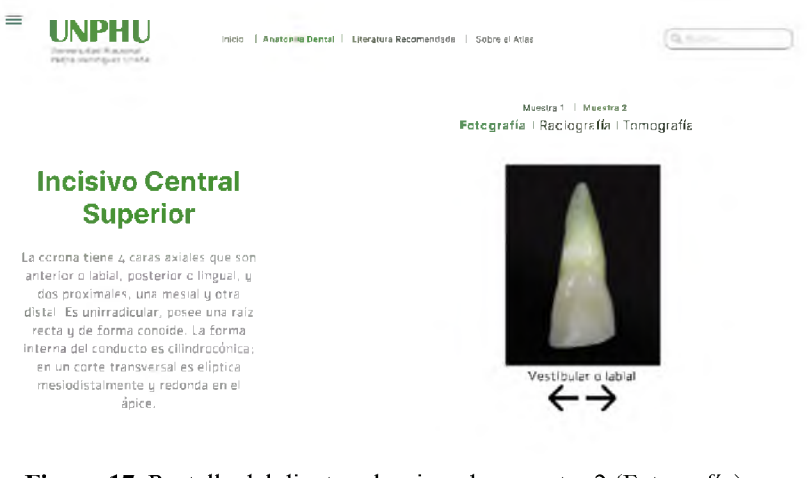

**Figura 17.** Pantalla del diente seleccionado, muestra 2 (Fotografía) Fuente: propia de los autores.

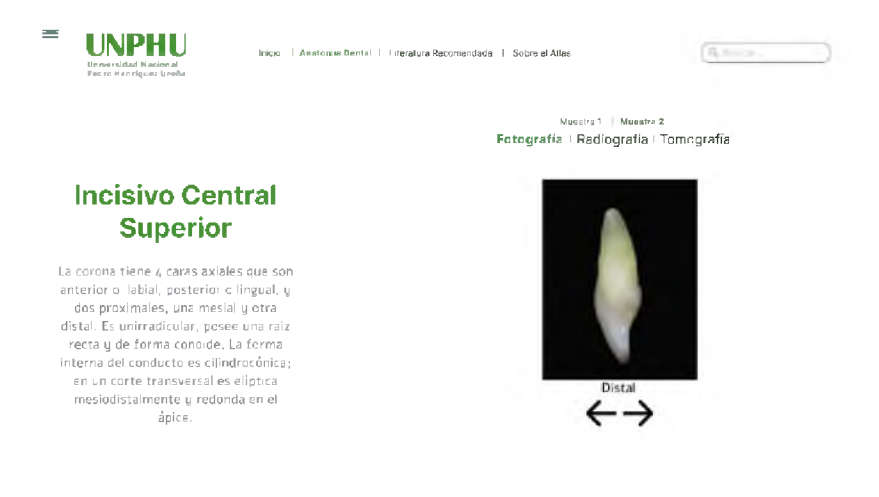

**Figura 18.** Pantalla del diente seleccionado, muestra 2 (Fotografía) Fuente: propia de los autores.

### **Pantalla 5b. Anatomía interna (vista radiográfica)**

En el apartado que se encuentra en la parte superior izquierda donde menciona "radiografía", con ayuda del cursor al hacerle clic, se podrá visualizar las imágenes radiográficas adjuntas tomadas en la cara vestibular y lateral hacia mesial para poder observar el conducto del diente y su conformación. (Figura 19)

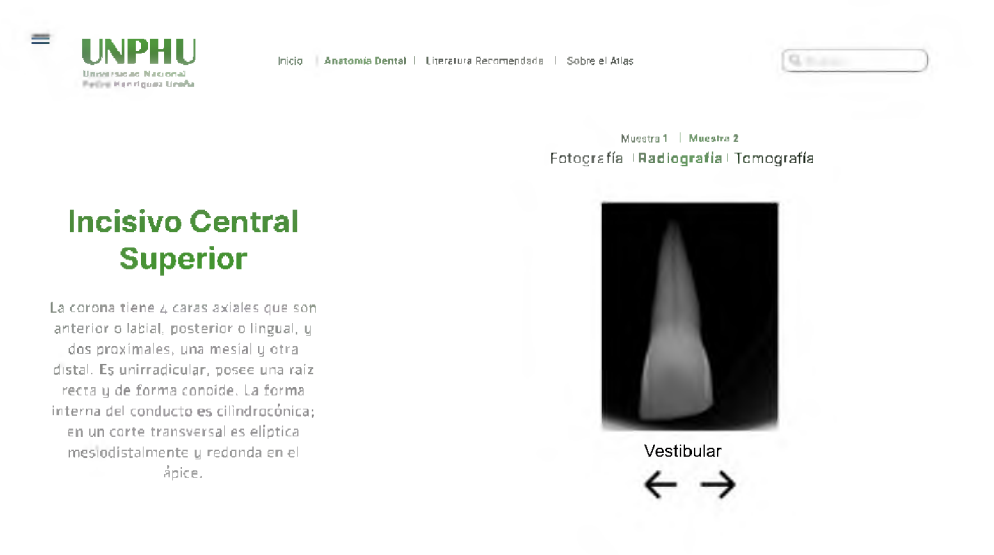

**Figura 19.** Pantalla del diente seleccionado (radiografía periapical) Fuente: propia de los autores.

### **Pantalla 5c. Pantalla de anatomía interna (vista tomográfica)**

Se encuentran imágenes tomográficas adjuntas donde se observará el conducto radicular y su conformación. Podrán observarse en su totalidad las imágenestomográficas (corte coronal, corte sagittal y cortes axiales) colocando el cursor sobre las mismas (figura 20).

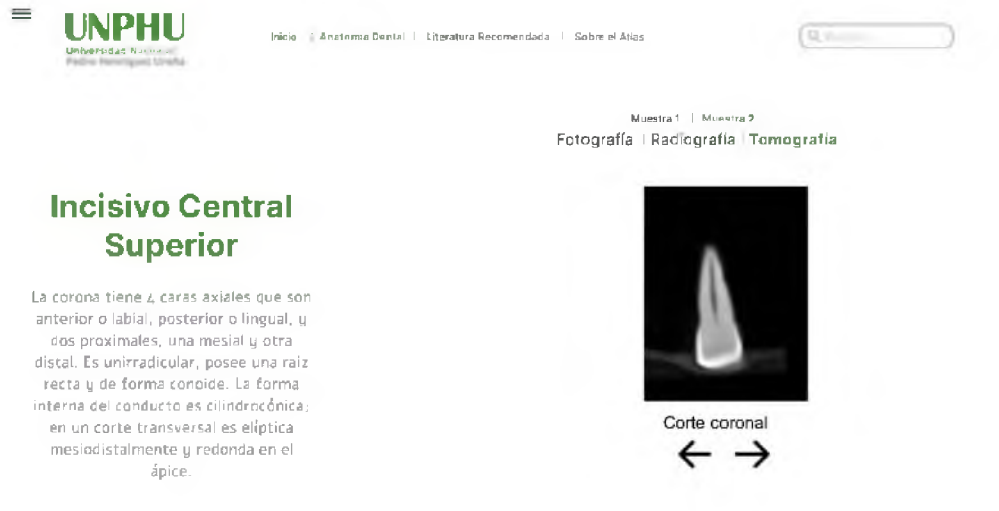

**Figura 20.** Pantalla del diente seleccionado (corte tomográfico)

### **Pantalla 6. Pantalla de literatura recomendada**

En esta penúltima pantalla se colocaron ejemplos de referencias anexadas para que el estudiante pueda tener acceso a más información, además de la que otorga el biobanco de dientes naturales. Se puede acceder dando clic a la parte superior derecha en el apartado que dice "literatura recomendada" (Figura 21).

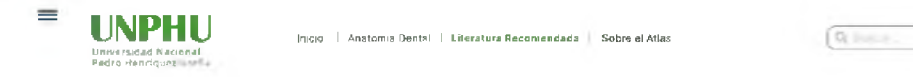

### **Literatura Recomendada**

**-Khanna A. Applications of cone beam computed tomography in endodontics. Evidence-Based Ended. -Oviedo P<sup>r</sup> Hernández J. Tomografia computarizada cone beam en endodoncia. Rev Estomatol Hered. -Rojas M. Anatomía dental. Tercera ed. Torres V, editor. Vol. 1. Mexico: El manual moderno. -Esponda R. Anatomía dental. Octava edición. Vol. 1. México: Universidad Nacional Autónoma de México.**

#### **Figura 21.** Pantalla con ejemplo de literatura recomendada

Fuente: propia de los autores.

### **Pantalla 7. Pantalla sobre el Atlas**

Podrá verse información sobre el biobanco y a quién va dirigido, menciona FONDOCyt que es el que imparte el proyecto "Simulador bucal para la práctica en endodoncia" No: <sup>2018</sup> - <sup>19</sup> - 2A7 - <sup>231</sup> <sup>y</sup> el atlas que surge de los mismos (Figura 22).

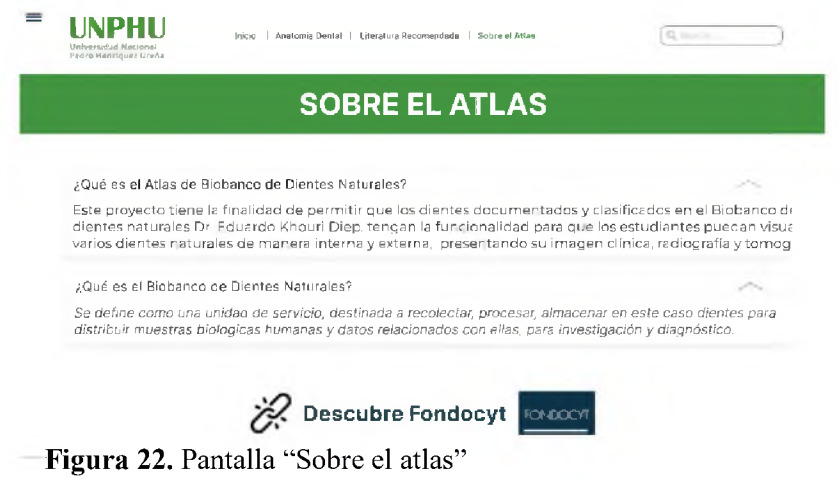

## <span id="page-51-0"></span>**CAPÍTULO 6: CONCLUSIONES Y RECOMENDACIONES**

### <span id="page-51-1"></span>**6.1. Conclusiones**

Luego de revisar la literatura, documentar e investigar sobre los diferentes protocolos y de haber sometido la propuesta de diseño *web* a una evaluación de criterios de expertos, se concluye que:

Existe un protocolo específico de selección y manejo de dientes en el biobanco que incluye la toma de imágenes fotográficas como periapicales, y como resultado obtener un registro de dientes en la base de datos, permitiendo así conseguir recursos visuales aptos para el uso en docencia de endodoncia.

Es posible crear un atlas de anatomía dental e interna de los dientes obtenidos en el biobanco utilizando las imágenes tomográficas y radiográficas de los mismos y teniendo en cuenta los diferentes recursos informáticos que son necesarios para un buen funcionamiento y uso de la plataforma *web*.

Según la evaluación de expertos, la idea de un atlas virtual como recurso auxiliar en la enseñanza de endodoncia es una idea innovadora y útil, sin embargo, existen algunos aspectos que deben tenerse en cuenta y mejorar antes de implementar una página *web* como producto final.

### <span id="page-51-2"></span>**6.2. Recomendaciones**

— En el momento de crear un atlas de anatomía *web*, se debe tener en cuenta habilitar un espacio online con suficiente capacidad de espacio para soportar imágenes tomográficas de alta calidad. Así como permitir a los usuarios interactuar con las imágenes 3D de los dientes.

— Emplear estudios posteriores una vez se haya creado la página *web*, sobre la eficacia de la implementación de recursos informáticos en la enseñanza de odontología y/o la percepción de los usuarios de dicho recurso.

— En el atlas puede considerarse la inclusión de recursos y literatura indexada para el diagnóstico de patologías en el área de endodoncia.

— Emplear actividades y/o medios que animen al usuario, así como al docente a interactuar con este tipo de espacios virtuales y sea de mayor provecho para los mismos.

### <span id="page-53-0"></span>**Referencias bibliográficas**

- 1. Zitzmann N, Matthisson L, Ohla H, Joda T. Digital undergraduate education in dentistry: A systematic review. Int J Environ Res Public Health [Internet]. el <sup>1</sup> de mayo de 2020 [citado el 7 de agosto de  $2022$ ];17(9):2-23. Disponible en: <https://www.ncbi.nlm.nih.gov/pmc/articles/PMC7246576/pdf/ijerph-17-03269.pdf>
- 2. Goodacre C. Digital learning resources for prosthodontic education: The perspectives of a longterm dental educator regarding 4 key factors. J Prosthodont [Internet]. el <sup>1</sup> de diciembre de 2018 [citado el 6 de agosto de  $2022$ ]; $27(9)$ : $791-7$ . Disponible en: <https://onlinelibrary.wiley.com/doi/10.1111/jopr.12987>
- 3. Tavares L, Lima S, Lima Mi, Arruda M, Menegazzi T, Rezende T. Undergraduate dentistry students' perception of difficulties regarding endodontic treatment. Aust Endod J [Internet]. 2019 [citado el 17 de agosto de 2022];45(1):98-105. Disponible en: <https://onlinelibrary.wiley.com/doi/10.1111/aej.12290>
- 4. Faraj B, Abdulrahman M, Faris T. Visual inspection ofroot patterns and radiographic estimation of its canal configurations by confirmation using sectioning method. An ex vivo study on maxillary first premolar teeth. BMC Oral Health [Internet]. el <sup>1</sup> de diciembre de 2022 [citado el 8 de agosto de 2022];22(1). Disponible en: [https://www.ncbi.nlm.nih.gov/pmc/articles/PMC9074240/pdf/12903\\_2022\\_Article\\_2198.pdf](https://www.ncbi.nlm.nih.gov/pmc/articles/PMC9074240/pdf/12903_2022_Article_2198.pdf)
- 5. Chaves J, Camargo R, Borges A, Silva R, Pauwels R, Silva Y, et al. cone-beam computed tomography in endodontics. State of the art. Curr Oral Heal Reports [Internet]. el <sup>1</sup> de junio de 2021 [citado el 24 de agosto de 2022];8(2):9-22. Disponible en: <https://www.scielo.br/j/bdj/a/hRyWBLJPgV4DnVmZHTKXfQG/?lang=en>
- 6. Al-Rawi W, Easterling L, Edwards P. Development of a mobile device optimized cross platform-compatible oral pathology and radiology spaced repetition system for dental education. J Dent Educ [Internet]. 2015 [citado el 10 de julio de 2022];79(4):439-47. Disponible en: <https://onlinelibrary.wiley.com/doi/abs/10.1002/j.0022-0337.2015.79.4.tb05902.x>
- 7. Tovar L, Pupo S. Desarrollo de objetos virtuales de aprendizaje como apoyo al estudio de la endodoncia en la facultad de odontologia de la universidad de cartagena [Internet]. 2017 [citado el 2 de septiembre de 2022]. Disponible en:

50

[https://repositorio.unicartagena.edu.co/bitstream/handle/11227/2940/Proyec\\_RobertoFerrer\\_N](https://repositorio.unicartagena.edu.co/bitstream/handle/11227/2940/Proyec_RobertoFerrer_N) elsonBarrios 2016.pdf?sequence=1&isAllowed=y

8. de Oliveira M, Verner F, Kamburoglu K, Silva J, Junqueira R. Effectiveness of using a mobile app to improve dental students' ability to identify endodontic complications from periapical radiographs. J Dent Educ [Internet]. 2019 [citado el 10 de agosto de 2022];83(9):1092-9. Disponible en:

[https://onlinelibrary.wiley.com/doi/abs/10.21815/JDE.019.099?sid=nlm%3Apubmed](https://onlinelibrary.wiley.com/doi/abs/10.21815/JDE.019.099?sid=nlm%253Apubmed)

- 9. Inquimbert C, Tramini P, Romieu O, Giraudeau N. Pedagogical evaluation of digital Technology to enhance dental student learning. Eur J Dent [Internet]. 2019 [citado el 9 de agosto de 2022];13(1):53-7. Disponible en: <https://www.ncbi.nlm.nih.gov/pmc/articles/PMC6635980/>
- 10. Bravo J, Vintimilla P, Gallegos P, Palacios I, Bravo W, Cevallos C. Platform for the creation of dental case studies as a learning tool [Internet]. [Ecuador]; 2019 [citado el 11 de agosto de 2022]. Disponible en: https://www.researchgate.net/publication/331267064 Platform for the creation of dental ca
	- se studies as a learning tool
- 11. Morales Y, Morales H, Redondo M. Plataforma *web* de recursos didácticos matemáticos. Pist Educ [Internet]. 2020 [citado el 16 de agosto de 2022];42(137):809-29. Disponible en: <http://www.itc.mx/ojs/index.php/pistas/article/view/2413>
- 12. Morales-Pérez MA, Muñoz-Gómez AR, Argumedo G, Gómez-Clavel JF. Assessing the effectiveness of an online dental pharmacology course. J Dent Educ [Internet]. el <sup>1</sup> de agosto de 2020 [citado el 19 de noviembre de 2022];84(8):902-7. Disponible en: <https://onlinelibrary.wiley.com/doi/abs/10.1002/jdd.12164>
- 13. Al-Madi E, Al-Bahrani L, Al-Shenaiber R, Al-Saleh S, Al-Obaida M. Creation and evaluation of an endodontic diagnosis training software. Int J Dent [Internet]. 2020 [citado el 20 de agosto de 2022];2020(6):1–5. Disponible en: <https://www.ncbi.nlm.nih.gov/pmc/articles/PMC7415094/>
- 14. Elgreatly A, Mahrous A. Enhancing Student Learning in Dental Anatomy by Using Virtual Three-Dimensional Models. J Prosthodont [Internet]. el <sup>1</sup> de marzo de 2020 [citado el 19 de noviembre de  $2022$ ];29(3):269-71. Disponible en: <https://onlinelibrary.wiley.com/doi/epdf/10.1111/jopr.13152>
- 15. Santana F, Costa M, Matos J, Silva A, Silva G, Takeshita W. Development and evaluation of a mobile application for teaching Dental Radiology. Rev da ABENO [Internet]. 2020 [citado el 15 de agosto de 2022];20(2):102-10. Disponible en: <https://doi.org/10.1016zj.oooo.2020.04.740>
- 16. Frías A, Palacio A, Pérez M, Vázquez L, Góngora C, Suárez Y. Endo*web*: una herramienta para el aprendizaje de endodoncia en estudiantes de estomatología. En: REDINFOCIEN [Internet]. 2021 [citado el 13 de agosto de 2022]. p. 4-11. Disponible en: <http://www.estomatologia2020.sld.cu/index.php/estomatologia/2020/paper/view/358/150>
- 17. Ullah R, Siddiqui F, Adnan S, Afzal A, Sohail M. Assessment of blended learning for teaching dental anatomy to dentistry students. J Dent Educ [Internet]. el <sup>1</sup> de julio de 2021 [citado el 12 de agosto de  $2022$ ];85(7):1301-8. Disponible en: <https://onlinelibrary.wiley.com/doi/epdf/10.1002/jdd.12606>
- 18. Agrawal P, Nikhade P. Artificial Intelligence in Dentistry: Past, Present, and Future. Cureus [Internet]. el 28 de julio de 2022 [citado el 28 de noviembre de 2022]; Disponible en: [https://www.cureus.com/articles/104972-artificial-intelligence-in-dentistry-past-present-and](https://www.cureus.com/articles/104972-artificial-intelligence-in-dentistry-past-present-and-future)future
- 19. Lone M, Vagg T, Theocharopoulos A, Cryan J, Mckenna J, Downer E, et al. Development and assessment of a three-dimensional tooth morphology quiz for dental students. Anat Sci Educ [Internet]. 2019 [citado el 18 de agosto de 2022];12(3):284-99. Disponible en: <https://anatomypubs.onlinelibrary.wiley.com/doi/epdf/10.1002/ase.1815>
- 20. Boquete A, Lopez A, Martins A, Lorenzo A, Perez P. Applications and advantages of the use of cone-beam computed tomography in endodontics: An updated literature review. Saudi Endod J [Internet]. el <sup>1</sup> de mayo de 2022 [citado el 12 de agosto de 2022];12(2):168-74. Disponible en: <https://www.saudiendodj.com/article.asp?issn=1658->

5984;year=2022;volume=12;issue=2;spage=168;epage=174;aulast=Boquete-Castro;type=0

- 21. Khanna A. Applications of cone beam computed tomography in endodontics. Evidence-Based Endod [Internet]. diciembre de 2020 [citado el 7 de agosto de 2022];5(1). Disponible en: <https://evidencebasedendodontics.springeropen.com/articles/10.1186/s41121-020-00020-4>
- 22. Oviedo P, Hernández J. Tomografía computarizada cone beam en endodoncia. Rev Estomatol Hered [Internet]. 2012 [citado el 15 de agosto de 2022];22(1):59-64. Disponible en: [https://revistas.upch.edu.pe/index.php/REH/article/view/161#:~:text=La](https://revistas.upch.edu.pe/index.php/REH/article/view/161%2523:%7E:text=La) tomografía

computarizada Cone Beam y su aplicación en la,periodontitis apical %2C perforaciones durante el

- 23. Veeraiyan D, Varghese S, Rajasekar A, Karobari M, Thangavelu L, Marya A, et al. Comparison of interactive teaching in online and offline platforms among dental undergraduates. Int J Environ Res Public Health [Internet]. 2022 [citado el 9 de agosto de 2022];19(6):1-8. Disponible en: [https://www.ncbi.nlm.nih.gov/pmc/articles/PMC8955672/pdf/ijerph-19-](https://www.ncbi.nlm.nih.gov/pmc/articles/PMC8955672/pdf/ijerph-19-03170.pdf) 03170.pdf
- 24. Rojas M. Anatomía dental [Internet]. Tercera ed. Torres V, editor. Vol. 1. México: El manual moderno; 2014 [citado el 15 de agosto de 2022]. 43-82 p. Disponible en: q&f=false [https://books.google.com.co/books?id=HfEWCQAAQBAJ&printsec=copyright#v=onepage&](https://books.google.com.co/books?id=HfEWCQAAQBAJ&printsec=copyright%2523v=onepage&)
- 25. Esponda R. Anatomia dental [Internet]. Octava edición. Vol. 1. México: Universidad Nacional Autónoma de México; 2019 [citado el 28 de noviembre de 2022]. 137-320 p. Disponible en: <https://elibro-net.eu1.proxy.openathens.net/es/ereader/unphu/187393>
- 26. Viertler C, Zatloukal K. Biobanken und Biomolekulare Ressourcen Forschungsinfrastruktur (BBMRI). Bedeutung für die pathologie. Pathologe [Internet]. noviembre de 2008 [citado el 28 de noviembre de  $2022$ ];29(2):210-3. Disponible en: <https://link.springer.com/content/pdf/10.1007/s00292-008-1048-5.pdf>
- 27. González L, Rojas J, Úsuga M, Torres C, Delgado E. Protocolos diseñados para el biobanco de dientes de la Universidad Nacional de Colombia. Acta Odontol Colomb [Internet]. 2014 [citado el 11 de agosto de 2022];4(2):79-93. Disponible en: o de dientes de la Universidad Nacional de Colombia https://www.researchgate.net/publication/281982615 Protocolos disenados para el biobanc
- 28. Coburn R, Henriques B, Francis L. The development of an experimental tooth bank using deep freeze and tissue culture techniques. J Oral Ther Pharmacol [Internet]. 1966 [citado el 28 de noviembre de  $2022$ ];2(6):455-450. Disponible en: <https://pubmed.ncbi.nlm.nih.gov/5957281/>
- 29. Ahmed F, Russell C. Sterilisation of teeth for homogenous transplantation. Br J Oral Surg [Internet]. 1976 [citado el 28 de noviembre de 2022];14(2):143-9. Disponible en: https://sci[hub.hkvisa.net/10.1016/0007-117x\(76\)90031-7](https://sci-hub.hkvisa.net/10.1016/0007-117x(76)90031-7)
- 30. Itzel J, Moreno Vinholes A, Fernandes DC. Banco de dientes humanos del curso de odontología del ULBRA-Campus Torres. Conversas Interdiscip Ano I [Internet]. [citado el 28 de noviembre de 2022];1. Disponible en: Vinholes, Fernandes, Ritzel. Banco de dentes humanos no curso de Odontologia
- 31. González LC, Úsuga MV, Torres CT, Delgado E. Human teeth biobank for research in odontology [Internet]. [citado el 28 de noviembre de 2022]. Disponible en: DOI 10.1007/s00292-008-1048-5
- 32. Sivolella S, Scanu A, Xie Z, Vianello S, Stellini E. Biobanking in dentistry: A review. Jpn Dent Sci Rev [Internet]. el <sup>1</sup> de noviembre de 2022 [citado el 28 de noviembre de 2022];58(2022):31- 40. Disponible en: <https://www.ncbi.nlm.nih.gov/pmc/articles/PMC8728430/pdf/main.pdf>
- 33. Ramírez L, Ruiz García V, Rivas A. Use of X rays in dentistry and the importance of justification of radiographic examinations. Av Odontoestomatol [Internet]. 2020 [citado el 11 de agosto de  $2022$ ];36(3):131-42. Disponible en: https://www.researchgate.net/publication/346539428 Use of X rays in dentistry and the i mportance of justification of radiographic examinations
- 34. Guzñay D, Rodríguez T. Calidad en diagnóstico por imágenes en RX en odontología; periapicales digitales y convencionales. Estudio de saberes de práctica. Rev científica Salowi [Internet]. 2021 [citado el 6 de agosto de 2022];5(3):24-33. Disponible en: <https://salowi.com/index.php/salowi/article/view/10/11>
- 35. Guzñay D. Calidad de imagen en radiografías periapicales digitales y convencionales [Internet]. [Guayaquil, Ecuador]: Universidad de Guayaquil; 2019 [citado el 12 de agosto de 2022]. Disponible en: [http://repositorio.ug.edu.ec/bitstream/redug/44152/1/GUZÑAYdiana.pdf](http://repositorio.ug.edu.ec/bitstream/redug/44152/1/GUZ%25c3%2591AYdiana.pdf)
- 36. Alvarez A. Avances en el diagnóstico por imágenes [Internet]. [Guayaquil, Ecuador]: Universidad de Guayaquil; 2020 [citado el 12 de agosto de 2022]. Disponible en: <http://repositorio.ug.edu.ec/bitstream/redug/49696/1/3377ALVAREZdomenica.pdf>
- 37. Díaz C, Escárate M, Guerrero M. Comparación del uso de tomografía computarizada de haz cónico (Cone Beam) y la radiografía periapical en el diagnóstico imagenológico de pacientes con tratamiento de endodoncia con lesiones apicales. Una revisión sistemática [Internet]. [Viña del Mar, Chile]: Universidad Viña del Mar; 2021 [citado el <sup>1</sup> de septiembre de 2022]. Disponible en: [https://repositorio.uvm.cl/bitstream/handle/20.500.12536/1676/Comparación](https://repositorio.uvm.cl/bitstream/handle/20.500.12536/1676/Comparaci%25c3%25b3n) del uso de

tomografía computarizada de haz cónico %28Cone Beam%29 y la radiografía periapical en el diagnóstico imagenológico de pacientes con tratamiento de endodoncia con lesiones apicales. Una revisión sistemática.pdf?sequence=1&isAllowed=y

- 38. Badovinac A, Par M, Plančak L, Balić MD, Vražić D, Božić D, et al. The impact of the covid-19 pandemic on dental education: An online survey of students' perceptions and attitudes. Dent J [Internet]. 2021 [citado el 7 de agosto de 2022];9(10):1-14. Disponible en: <https://www.mdpi.com/2304-6767/9/10/116/htm>
- 39. R Marketing. Importancia del uso de recursos *web* en la enseñanza de endodoncia. [Internet]. R Marketing. [citado el 18 de julio de 2022]. Disponible en: <https://rmarketingdigital.com/wiki/diseno-de-pantalla/>
- 40. Simoes G, Vazquez C. Requerimientos funcionales: Ejemplos [Internet]. 2017 [citado el 18 de julio de 2022]. Disponible en: [http://www.pmoinformatica.com/2017/02/requerimientos](http://www.pmoinformatica.com/2017/02/requerimientos-funcionales-ejemplos.html)funcionales-ejemplos.html
- 41. Simoes G, Vazque C. Requerimientos no funcionales: Ejemplos [Internet]. 2015 [citado el 5 de julio de 2022]. Disponible en: [http://www.pmoinformatica.com/2015/05/requerimientos-no](http://www.pmoinformatica.com/2015/05/requerimientos-no-funcionales-ejemplos.html)funcionales-ejemplos.html
- 42. R Marketing. Diseño de pantalla. RMarketing Digital [Internet]. R Marketing. [citado el 18 de julio de 2022]. Disponible en: <https://rmarketingdigital.com/wiki/diseno-de-pantalla/>
- 43. Organización Panamericana de la Salud (OPS) y Consejo de Organizaciones Internacionales de las Ciencias Médicas (CIOMS). Pautas éticas internacionales para la investigación relacionada con la salud con seres humanos. [Internet]. CIOMS. 2017 [citado el 19 de noviembre de 2022]. Disponible en: [https://cioms.ch/publications/product/pautas-eticas-internacionales-para-la](https://cioms.ch/publications/product/pautas-eticas-internacionales-para-la-investigacion-relacionada-con-la-salud-con-seres-humanos/%2523description)investigacion-relacionada-con-la-salud-con-seres-humanos/#description
- 44. ¿Qué es una *Web* Responsive? [Internet]. <Digival.es>: Diseño *Web*. [citado el 19 de julio de 2022]. Disponible en: [https://www.digival.es/blog/que-es-una-responsive-](https://www.digival.es/blog/que-es-una-responsive-web/)*web*/
- 45. Duo M. La guía para principiantes del diseño *web* responsivo (muestras de códigos y ejemplos de diseño) [Internet]. Kinsta. 2022 [citado el 28 de noviembre de 2022]. Disponible en: [https://kinsta.com/es/blog/diseno-de-paginas-](https://kinsta.com/es/blog/diseno-de-paginas-web-sensibles/)*web*-sensibles/
- 46. Ryte Wiki. Diseño de Pantalla [Internet]. <Ryte.com>. [citado el 28 de noviembre de 2022]. Disponible en: [https://es.ryte.com/wiki/Diseño\\_de\\_Pantalla](https://es.ryte.com/wiki/Dise%25c3%25b1o_de_Pantalla)

Anexos

#### **Anexo 1**. Consentimiento informado a pacientes donantes de dientes al biobanco

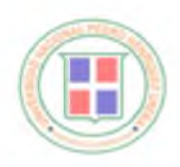

**Universidad Nacional Pedro Henriquez Ureña** Facultad de Ciencias de la Salud Escuela de Odontología **Proyecto Biobanco de Diente« Humano«, como recuno de lnve\*tigación y académico, en las Escuelas de Odontología de la República Dominicana**

#### **CONSENTIMIENTO INFORMADO**

**DONACIÓN DE DIENTES HUMANOS**

**La Escuela de Odontología de la Universidad Nacional Pedro Hcnriqucz L'rcña (UNPHU). además de dar la** atención necesaría para diagnosticar y tratar enfermedades de la boca, en su clínica odontológica, ofrece a sus **futuros profesionales herramientas prácticas para su enseñanza y aprendizaje, promueve la investigación para** el desarrollo y mejora de la práctica dental. Para esos fines, se utilizan divutes que se extravu por indicación **del dentista o porque el diente no se puede mantener en boca.**

Los tipos de estudios e investigaciones que se pueden llevar a cabo son diversos, desde prácticas previas ontes de trabajar con pacientes, hacer estudios que detallen los características del diente y su onotomía, estudiar cado una de las esinicturas del diente, estudiar como se comportan los moteriales utilizados en la praetica dental sobre esos dientes, así como el desarrollo de avances y tecnologías que puedan ser utilizadas para mejorar la **práctica dental**

**Regularmente estos dientes son desechados en lugares no indicados para su conservación o manejo adecuado** de desinfección y esterilizáción para que puedan ser usado con tales funcs, para esto hemos creado un Hiobanco **de Dientes Humanos, donde aseguraremos el correcto manejo y uso descrito Por medio del presente documento queremos solicitar la donación de su diente para estos fines.**

lui donnolón del diepte será anónima, es decir, no se nodrá identificar de quien es el diente. A si mismo, no se pagora ni se dará otro incentivo por el o los dientes que sean entregados para el uso en el Biobanco de Dientes<br>Humanos

Toda investigación que ac realice con su diente contará con la revisión del Comité de Bioética de Investigación de la UNPHU, que se encarga de revisar todas las investigaciones que se realizan con seres humanos y se **preocupa por que se protejan los derecho« de quienes participan en investigación.**

Si usted NO desen que se utilice su diente para algún tipo de estudio en especial o para eingún tipo de estudio, **lo puede indicar más adelante y su decisión será respetada v será eliminado inmediatamente.**

Si usted desen donor su diente nata el uso en el Binhanco de Dientes Humnons con los fines descritos, se puede **almacenar por un tiempo indefinido y se procederá a ser utilizado.**

**<sup>I</sup> I NO donaré mi diente, deseo que se deseche.**

**I I Dono mi diente y autorizo que sea utilizado para los fines del Biobanco de Dientes Humanos.**

He leido la información, o se me ha leído. He lenido la oportunidad de hacer preguntas y se me ha **respondido satisfactoriamente. Consiento de manera voluntaria a disponer de mi diente de la manera y para los propósitos indicados previamente en este formulario. Asi mismo, he sido adecuadamente mformado/da que mis datos personales serán protegidos, por lo que con conocimiento y libertad expreso mi voluntad de donar al Biobanco de Diente\* Humano\* UNPHU.**

**Nombre del Donante:\_\_\_\_\_\_\_\_\_\_\_\_\_\_\_\_\_\_\_\_\_\_\_\_\_\_\_\_\_\_\_\_\_\_\_\_\_\_\_\_\_\_\_\_\_\_\_\_\_\_\_\_\_\_\_\_\_\_\_\_\_\_\_\_\_\_\_\_\_\_\_\_\_\_\_\_\_\_\_\_\_\_**

**Firma: Documento de Identidad:**

**Fecha: día\_\_\_\_\_ Mes año**

### **Anexo 2***.* Leyenda de clasificación de dientes en el biobanco

#### **CLASIFICACIÓN SEGÚN UBICACIÓN DEL DIENTE EN ARCADA**

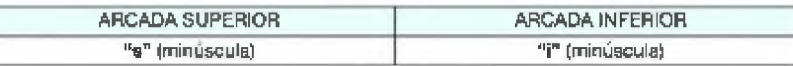

#### **CLASIFICACIÓN SEGÚN LA ANATOMÍA DEL DIENTE**

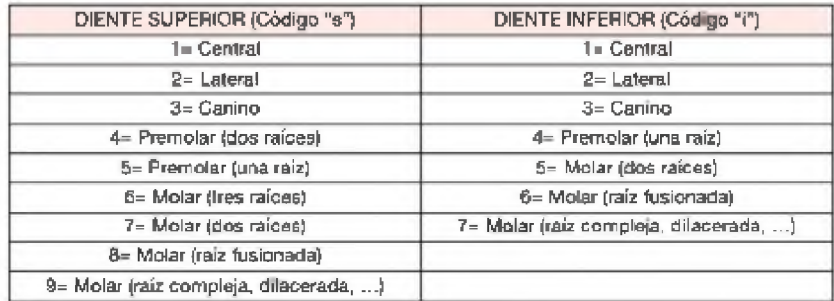

#### **CLASIFICACIÓN SEGÚN CONDICIÓN DEL DIENTE**

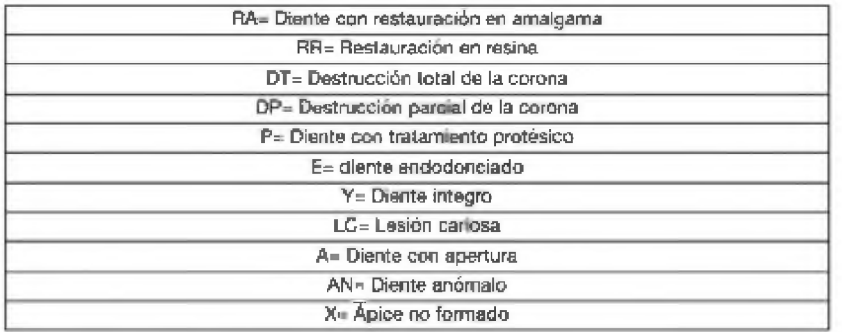

**•CÓMO REALIZAR LA NOMENCLATURA: Primero, se colocará la letra correspondiente a la arcada del diente en minúscula (sea superior o inferior). Luego se colocará el número de diente correspondiente a la anatomía observada y por último, se colocará el código en mayúscula para la condición de dicho diente (NOTA; pueden utilizarse varios códigos de condición de diente según sea observado en el mismo, divididos por un guión). EJEMPLO DE NOMENCLATURA: para diente central superior con restauración en resina y endodonciado: "S1RR-E".**

**'CÓMO UTILIZAR LA NOMENCLATURA: A la hora de registrar un diente en el Biobanco. el mismo debe clasificarse dentro de los envases correspondientes con el nombre pertinente, asi como también colocar dicho nombre en el "apellido" del registro de paciente en el programa radiográfico. Este nombre también será colocado en el Excel de registro.**

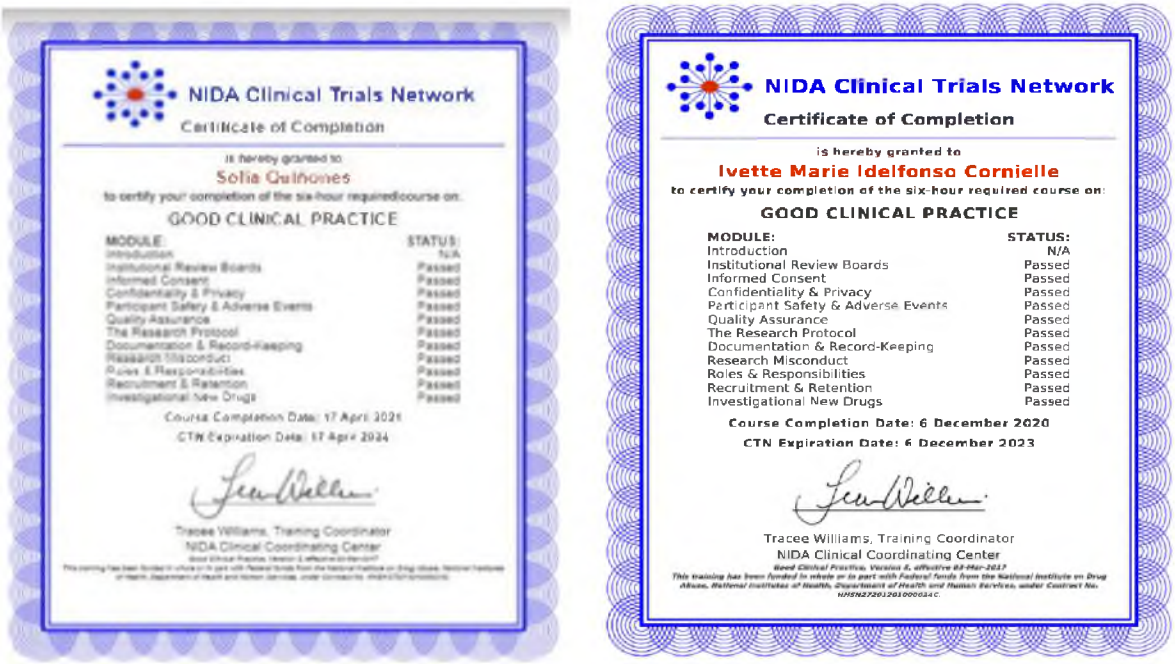

**Anexo 3.** Certificados de buenas prácticas clínicas

**Anexo 4.** Evaluación de pantallas realizadas a docentes endodoncistas de la universidad antes de realizar los cambios reflejados en los resultados del trabajo.

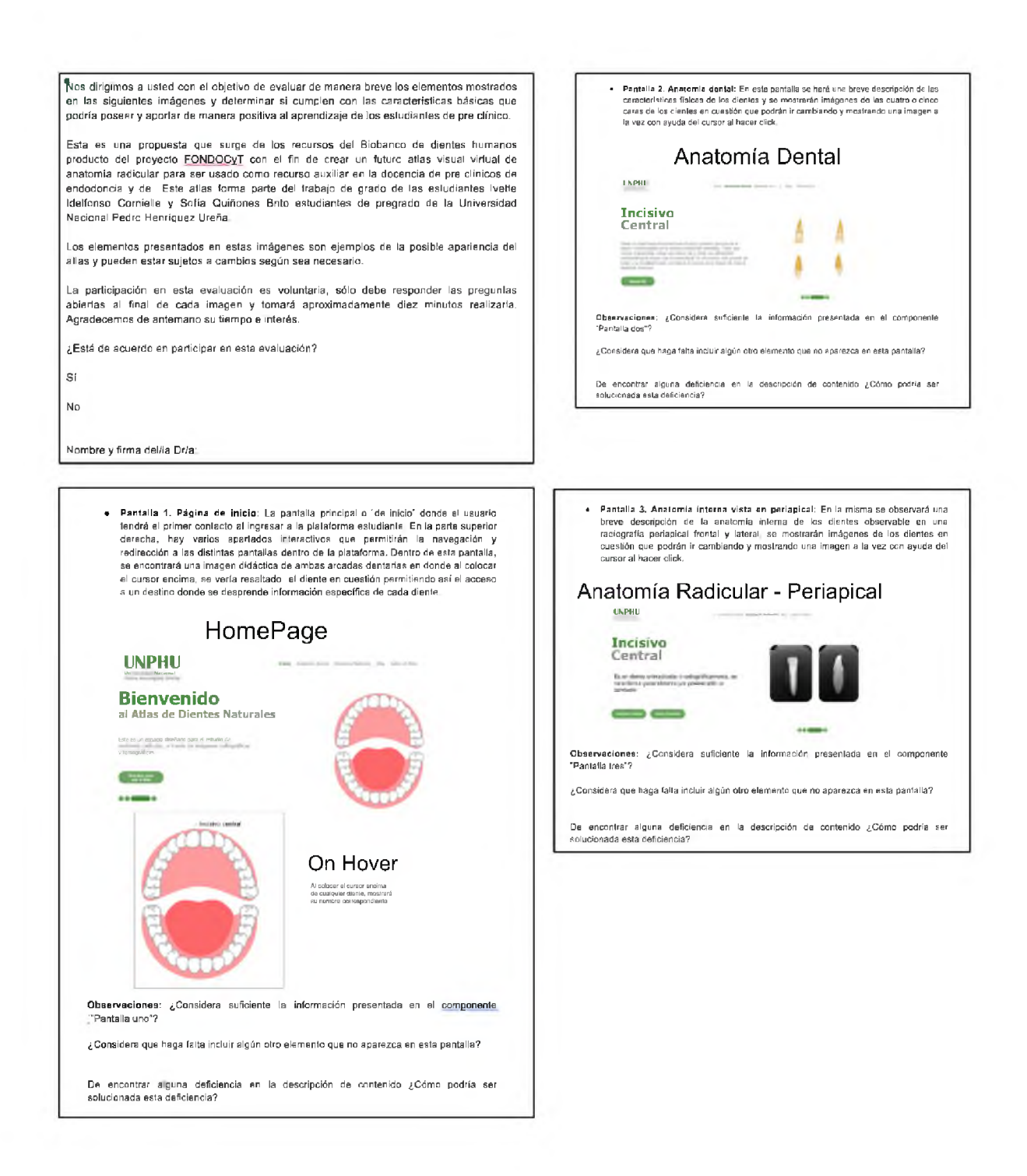

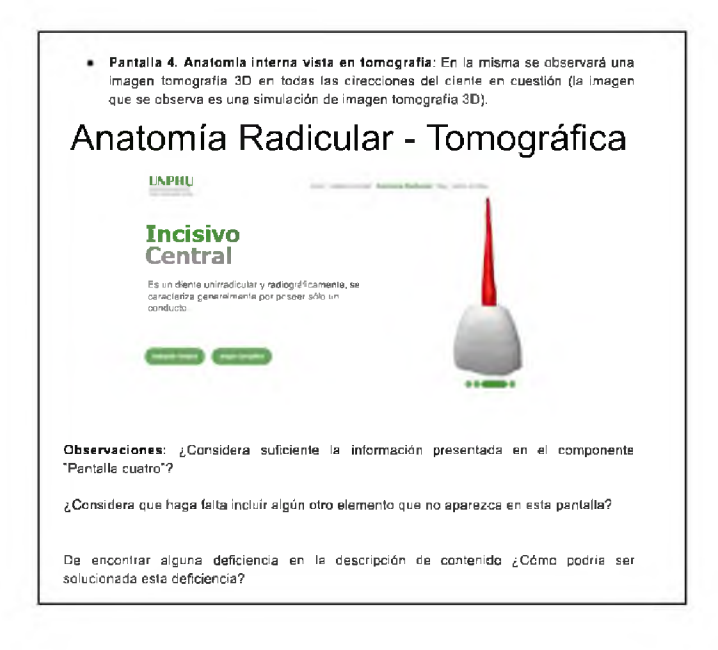

**• Pantallas <sup>5</sup> y 6. "Blog" y "Sobre el atlas":** En la pantalla de "Blog" se podrán incluir artículos científicos de interés para los estudiantes, pósters y trabajos realizados por estudiantes para consulta de los mismos. En la pantalla "Sobre el atlas" se añadirá información sobre el proyecto desde el cual parte el atlas y con qué fin es realizado.

**Inicio** Anatomía Dental Anatomía Radicular

**Observaciones:** ¿Considera suficiente la información presentada en el componente, "'Pantalla cinco y seis'?

¿Considera que haga falta incluir algún otro elemento que no aparezca en esta pantalla?

De encontrar alguna deficiencia en la descripción de contenido ¿Cómo podría ser solucionada esta deficiencia?

### <span id="page-64-0"></span>**Glosario**

- *Responsive web***:** Es la página *web* que está diseñada para adaptarse a todos los dispositivos que se visualice, ya sea teléfono móvil, computador o tableta 44.
- **Pantallas***:* Es la disposición de los diferentes elementos y contenidos en cada apartado del diseño, siguiendo con la estética establecida y permitiendo una correcta adaptación al dispositivo en el que se encuentre<sup>45,46</sup>.
- **Diseño** *web:* Hace referencia a la creación de un conjunto de pantallas en la que se encuentra el contenido con el que tendrá interacción el usuario, dicho diseño tendrá la una apariencia similar al resultado final de página *web*45,46.

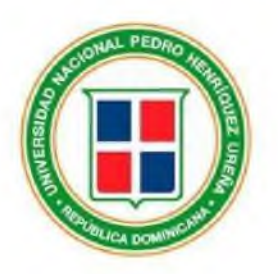

# Hoja de firmas para la aprobación del trabajo de grado **Uso del biobanco de dientes naturales UNPHU como recurso para el diseño de propuesta de página** *web* **de estudio de anatomía radicular**

Sustentantes:

Br. Ivette Idelfonso Cornielle Br. Sofia Quiñones Brito

Asesora metodológica Asesora metodológica Asesora temática

Dra. María Guadalupe Silva Dra. Nidia de León Dra. Sheila Burdigz

Comité científico Comité científico Comité científico Dra. Rocio Romero Dra. María Guadalupe Silva Dra. Karla Báez

Director de escuela de odontología Dr. Rogelio Cordero